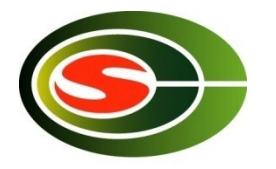

### 筑波大学計算科学研究センター HPCセミナー 「最適化2」(通信最適化)

### 建部修見

### tatebe@cs.tsukuba.ac.jp 筑波大学計算科学研究センター

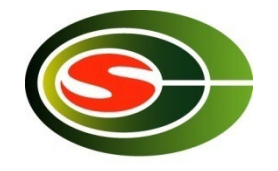

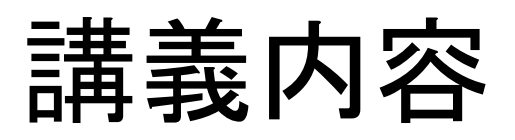

- 基本通信性能 – 1対1通信 – 集団通信 • プロファイラ
- 通信最適化
	- 通信の削減
	- 通信遅延隠蔽
	- 通信ブロック

– 負荷分散

### 基本通信性能

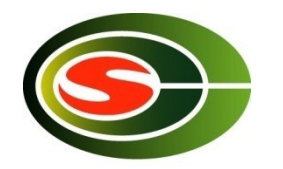

- 通信最適化のためには基本通信性能を押さ えておくことが重要!
	- 各種通信パターンにおける通信性能の把握
	- 通信ブロッキングのブロックサイズの決定
	- ネットワーク性能と比較して、通信ライブラリ自体 の性能改善

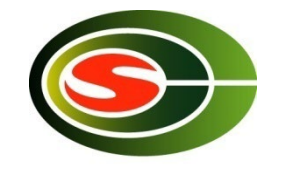

## 基本通信性能評価環境(1)

- 4クラスタノード
	- 2.6GHz Dualcore Opteron x 2 sockets (4 cores)
	- 4GB memory
	- Linux 2.6.18-1.2798.fc6
	- OpenMPI 1.1-7.fc6
- Gigabit Ethernetで接続
	- TCPでの理論ピーク性能は949Mbps(=113.1MB/sec)

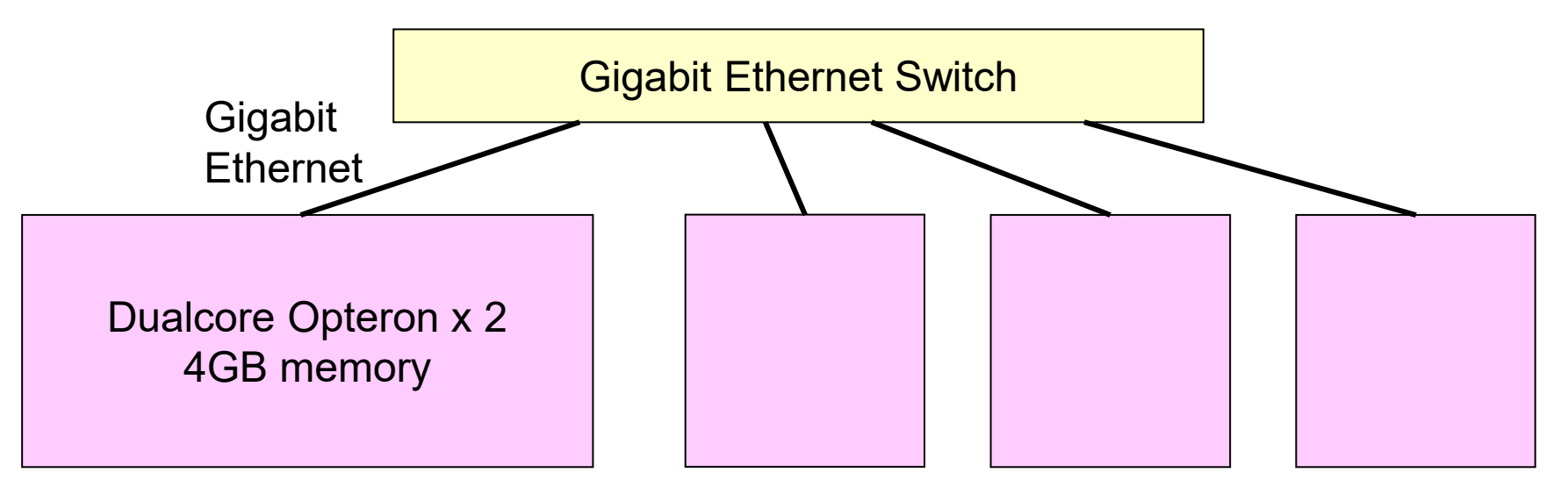

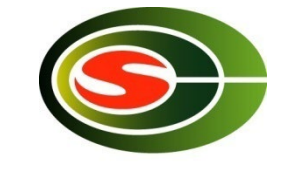

## 基本通信性能評価環境(2)

- Cygnus Supercomputer 4ノード
	- 2 x 2.6GHz 12c Xeon Gold [ 2 TFlops]
	- 4 x Tesla V100 GPU (32GB HBM2) [28 TFlops]
	- 192GB DDR4
	- 3.2TB NVMe SSD
	- OpenMPI 4.0.3
- InfiniBand HDR100 x 4で 接続
	- 物理性能は400 Gbps

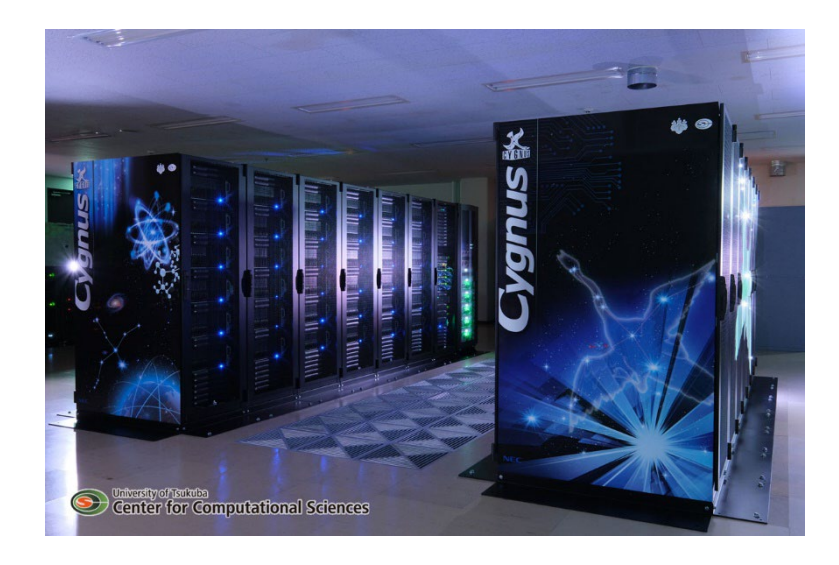

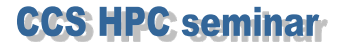

### 1対1通信の性能

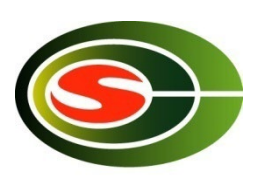

• 1対1通信はMPIにおける基本通信

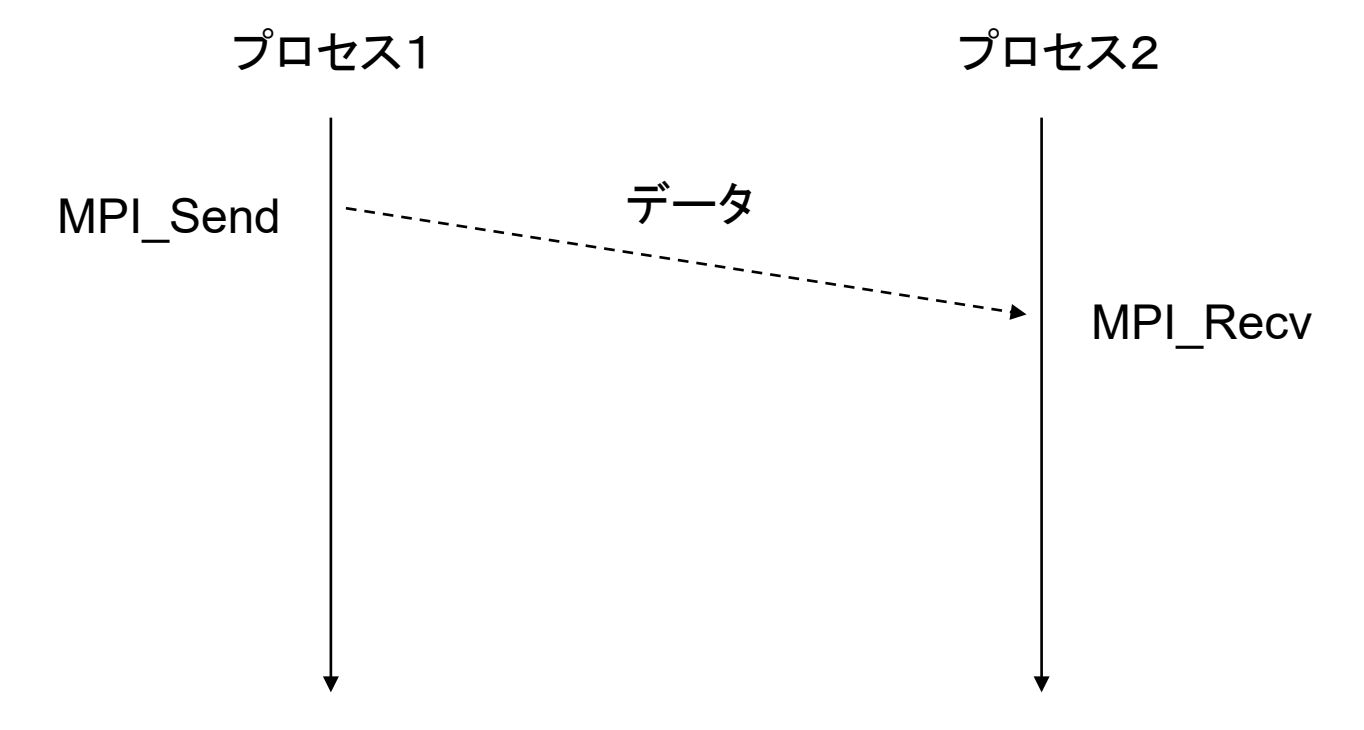

**CCS HPC seminar** 

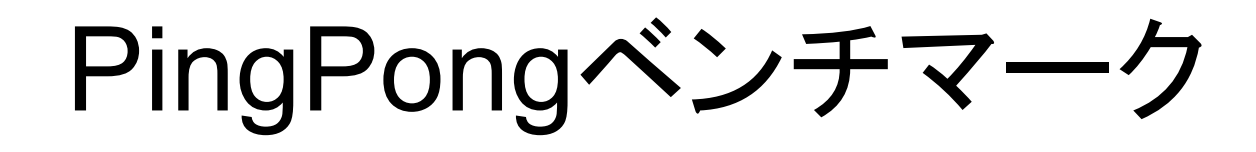

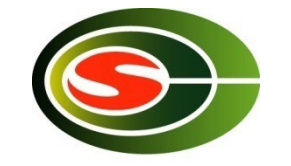

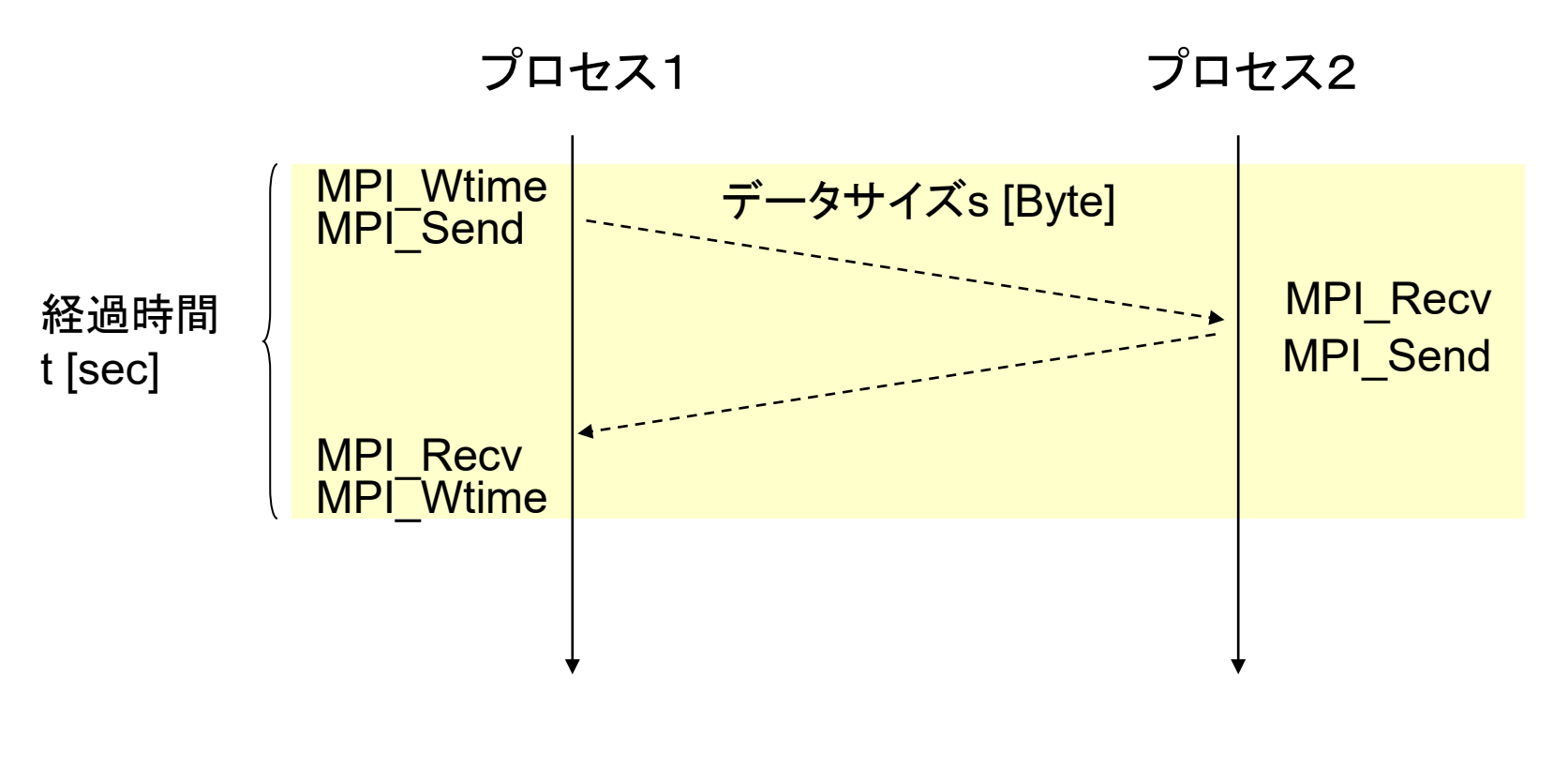

通信バンド幅 *s*/(*t* / 2) [Byte/sec]

PingPongベンチマークの例

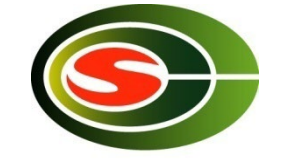

```
for (s = 1; s <= MAX_MSGSIZE; s <<= 1) {
  t = MPI_Wtime();
  for (i = 0; i < ITER; ++i)
    if (rank == 0) {
       MPI_Send(BUF, s, MPI_BYTE, 1, TAG1, COMM);
       MPI_Recv(BUF, s, MPI_BYTE, 1, TAG2, COMM, &status);
    } else if (rank == 1) {
       MPI_Recv(BUF, s, MPI_BYTE, 0, TAG1, COMM, &status);
      MPI_Send(BUF, s, MPI_BYTE, 0, TAG2, COMM);
    }
  t = (MPI_Wtime() – t) / 2 / ITER;
  if (rank == 0)
    printf("%d %g %g¥n", s, t, s / t); // サイズ、時間、バンド幅
}
```
[環境1] PingPongベンチマーク

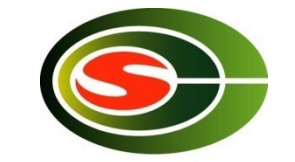

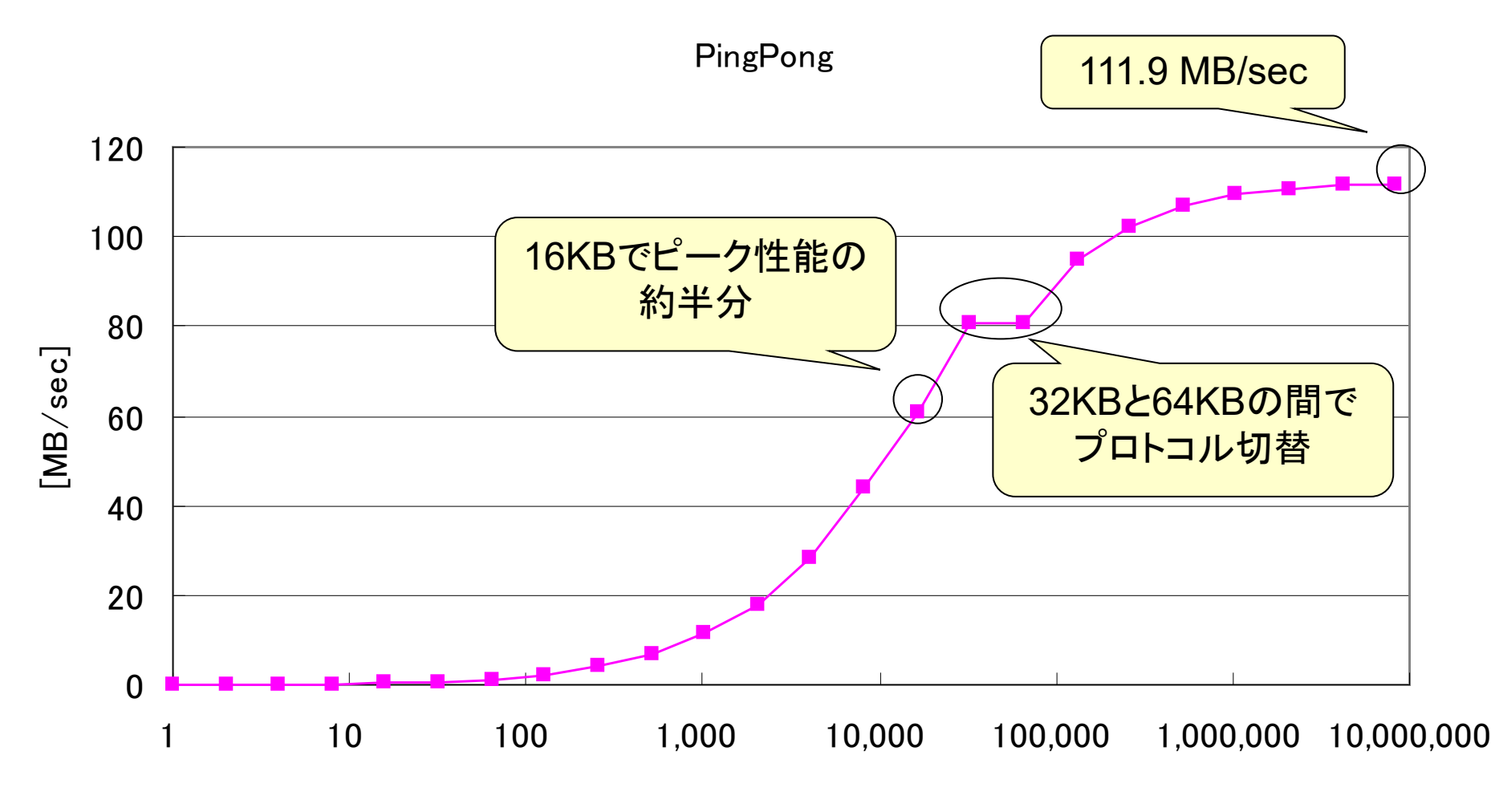

Data size [Byte]

## 1対1通信プロトコル

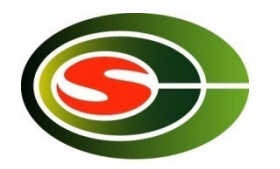

- Eagerプロトコル(1-wayプロトコル)
	- 短メッセージ
	- メッセージヘッダとデータ(ペイロード)を同時に送信
	- 低遅延だが受信側でコピーのオーバヘッドが発生
- ランデブ(Rendezvous)プロトコル(3-wayプロトコル) – 長メッセージ
	- メッセージヘッダを送信し、完了通知を待ち、データを送信
	- 高バンド幅だがeagerプロトコルに比べ高遅延

# 1対1通信プロトコル(続き)

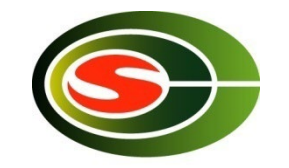

- MPI処理系は、メッセージ長によりプロトコルを選択
- メッセージ長を変えて計測することにより明らかに
- プロトコル切替のメッセージ長は、通信性能最適化 のために指定可能なことが多い

– UCX\_RNDV\_THRESH

### 1対1通信の理論性能

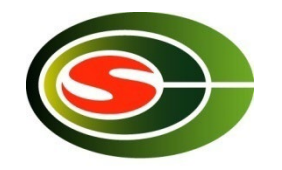

- 遅延 秒
- 最大バンド幅 Bバイト/秒

- $n$ バイト送信にかかる時間  $L + n/B$
- $n/\rceil + \mathbb{E}$ 信のバンド幅  $n/(L + n/B)$
- 半分の性能を出すための転送サイズ $n$

$$
\frac{n}{L+\frac{n}{B}} = \frac{B}{2} \quad \Box \text{th} \& \text{fft} \cup \text{th} \quad n_{half} = BL
$$

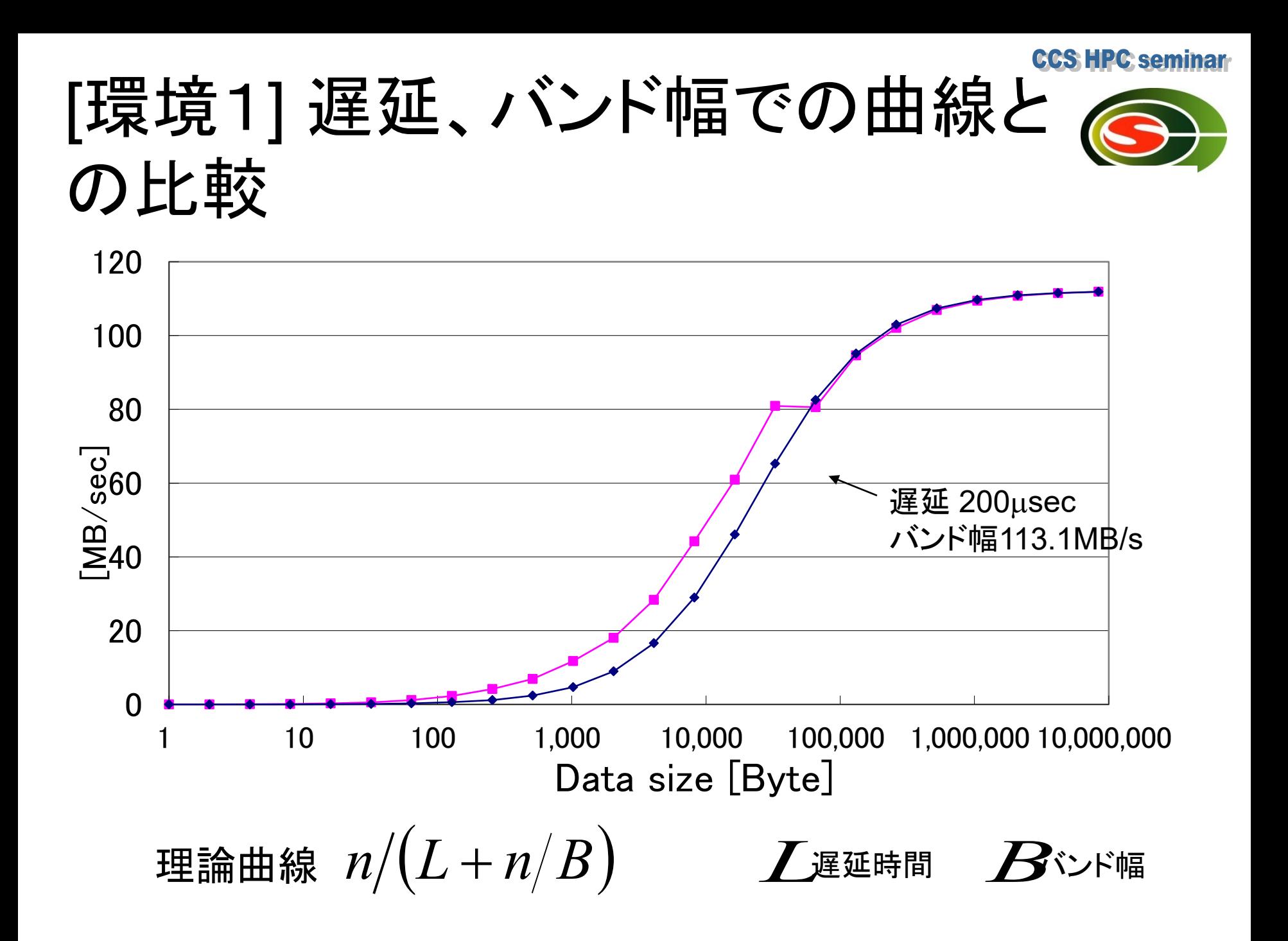

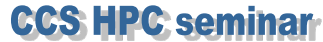

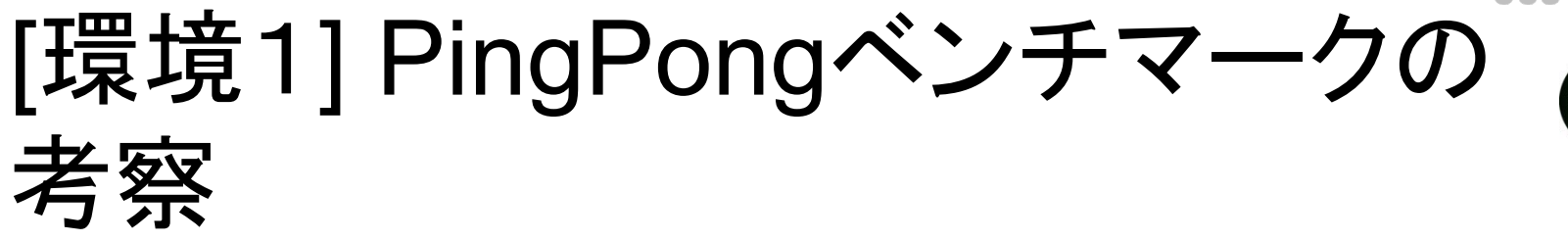

- データサイズは大きい方が高性能
- 参考:理論ピーク性能は113.1MB/sec
- ピークの半分以上→データサイズ16KB以上
- ピークの9割以上→データサイズ512KB以上
- 1バイトのPingPongベンチマークの遅延時間は 563µsecであったが、ロングメッセージは200µsec の遅延時間の曲線に従う

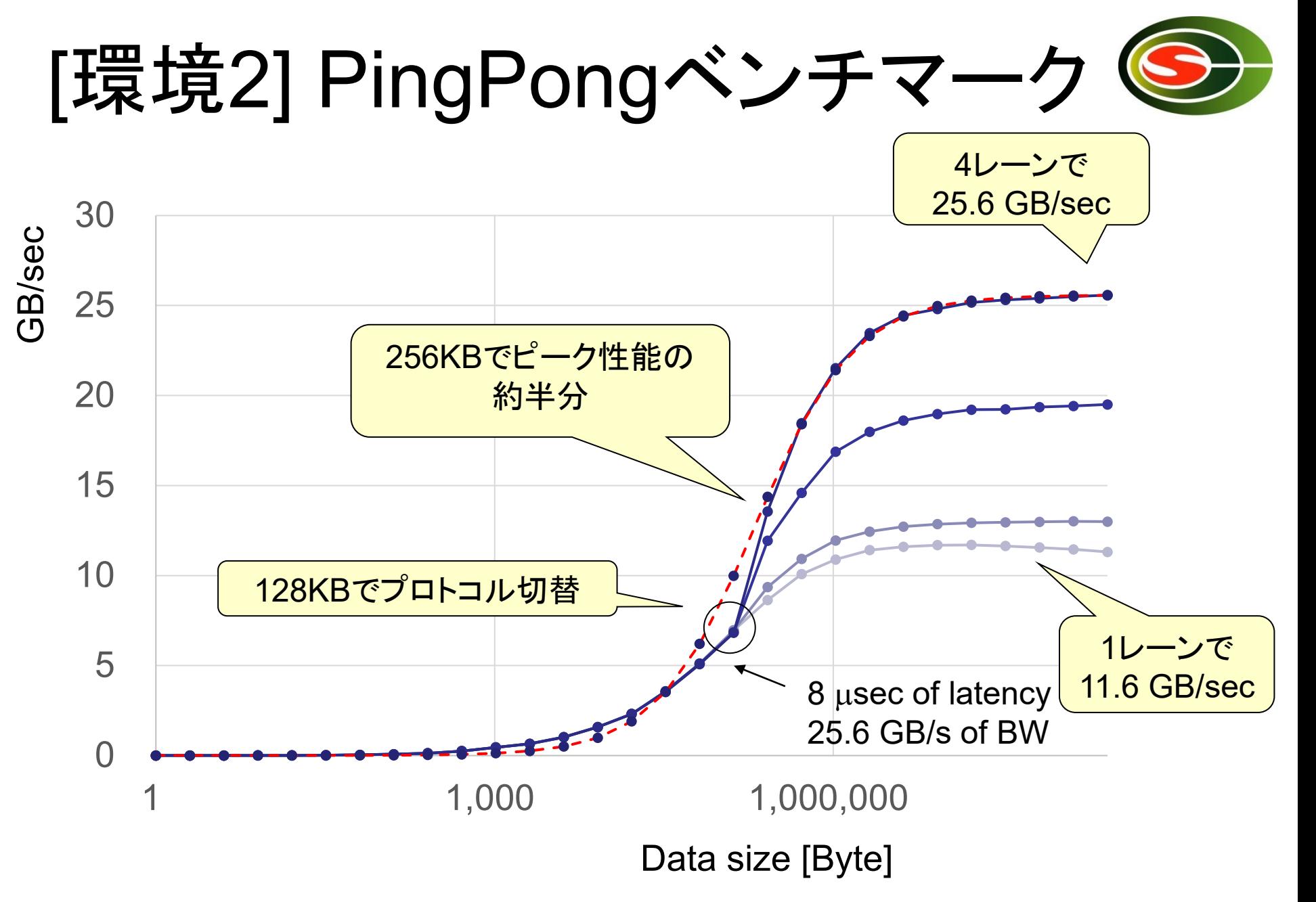

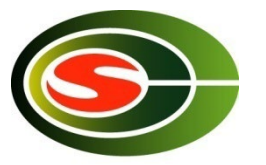

### [環境2] PingPongベンチマーク (1KBまで)

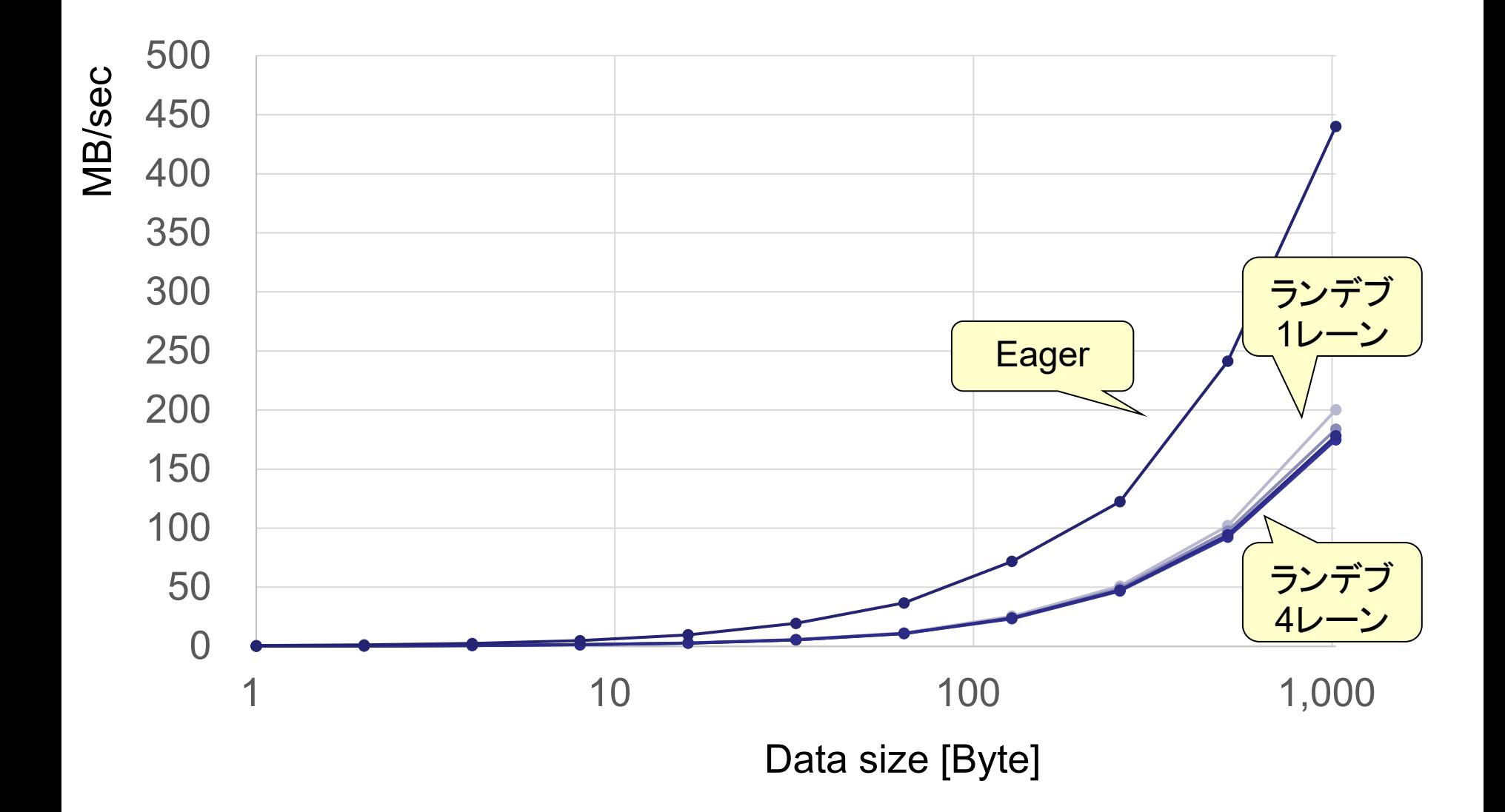

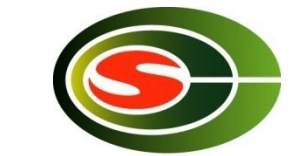

### [環境2] PingPongベンチマーク (128KBまで)

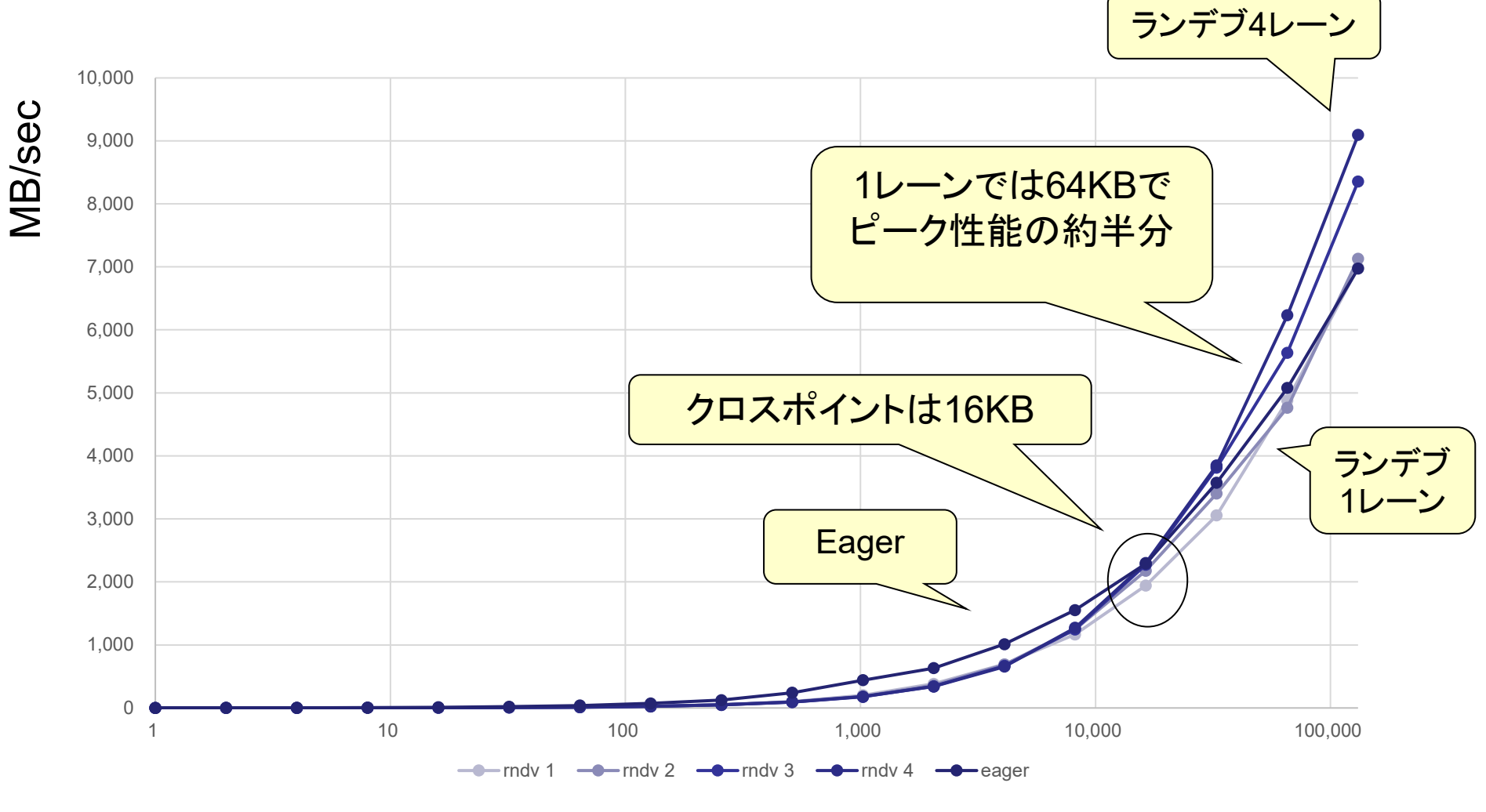

Data size [Byte]

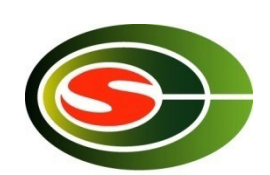

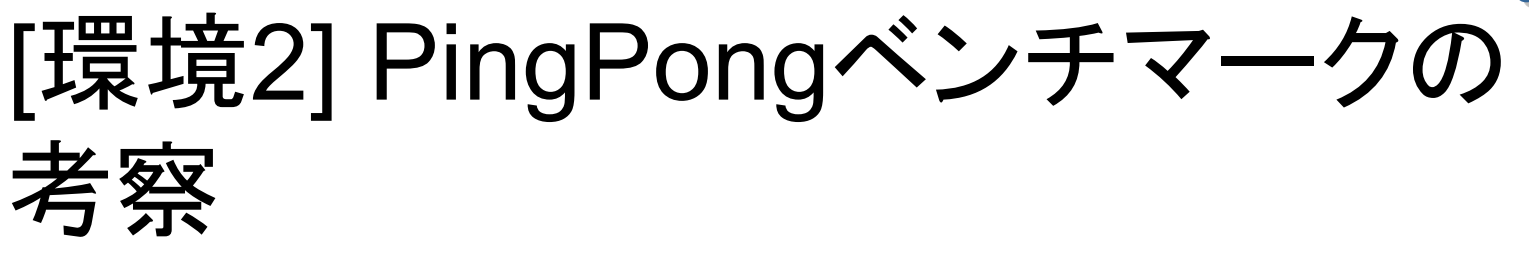

- 4レーンを用いることで倍以上のバンド幅
- ピークの半分以上→データサイズ256KB以上
- 1レーンでピークの半分以上→64KB以上
- Eagerとランデブのクロスポイントは16KB
- 4レーンの性能は、ロングメッセージでは8µsecの遅 延時間の曲線に従う

### Intel® MPI Benchmark

**Single**

**Transfer**

**Parallel**

**Transfer**

**Collective**

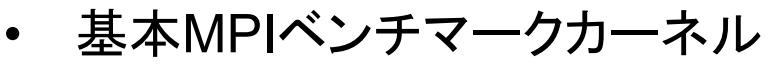

### • MPI1

- PingPong
- PingPing
- Sendrecv
- Exchange\*
- Bcast
- Allgather
- Allgatherv
- Alltoall\*
- Alltoallv\*
- Reduce
- Reduce\_scatter
- Allreduce\*
- Barrier
- 上記を複数一斉に行うMulti版

• EXT

- Window
- Unidir\_Put
- Unidir\_Get
- Bidir\_Get
- Bidir\_Put
- Accumulate
- IO
	- S\_{Write,Read}\_{indv,expl}
	- P\_{Write,Read}\_{indv,expl,sha red,priv}
	- C\_{Write,Read}\_{indv,expl,sh ared}
- NBC nonblocking collective
- RMA MPI3 RMA
- MT multithreaded MPI1
- P2P

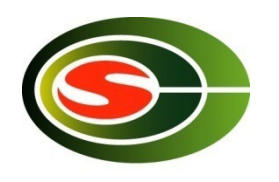

## IMB – How to install

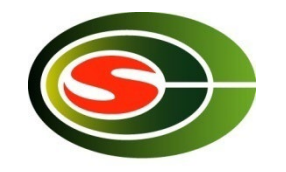

% git clone https://github.com/intel/mpi-benchmarks IMB % cd IMB

- % module load openmpi
- % CC=mpicc CXX=mpicxx make

### Exchangeパターン

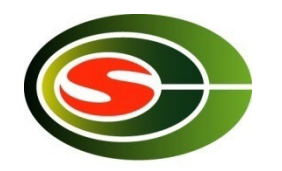

• 境界の要素を交換する通信パターン

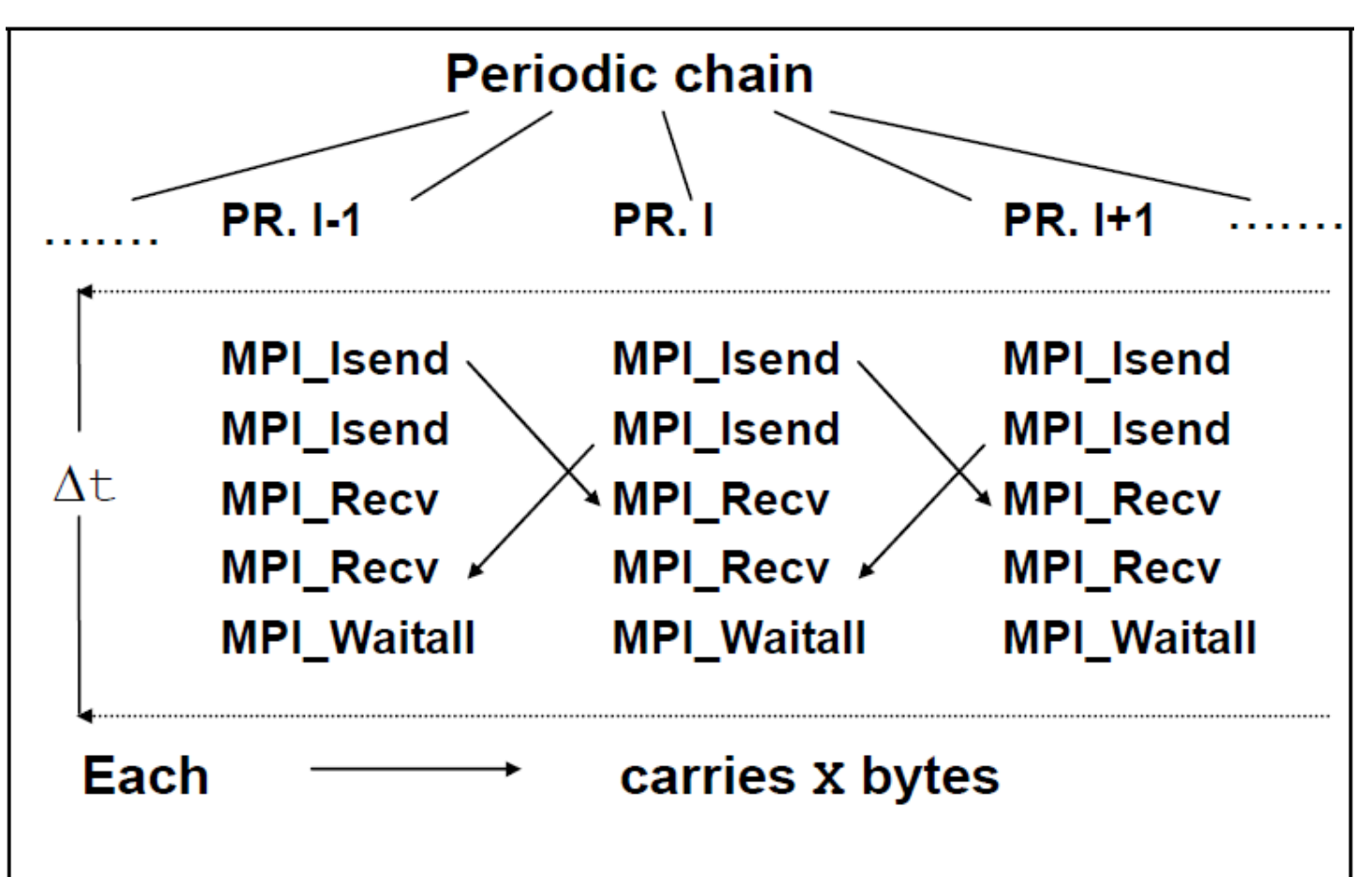

\*Intel MPI Benchmarks Users Guide and Methodology Descriptionより

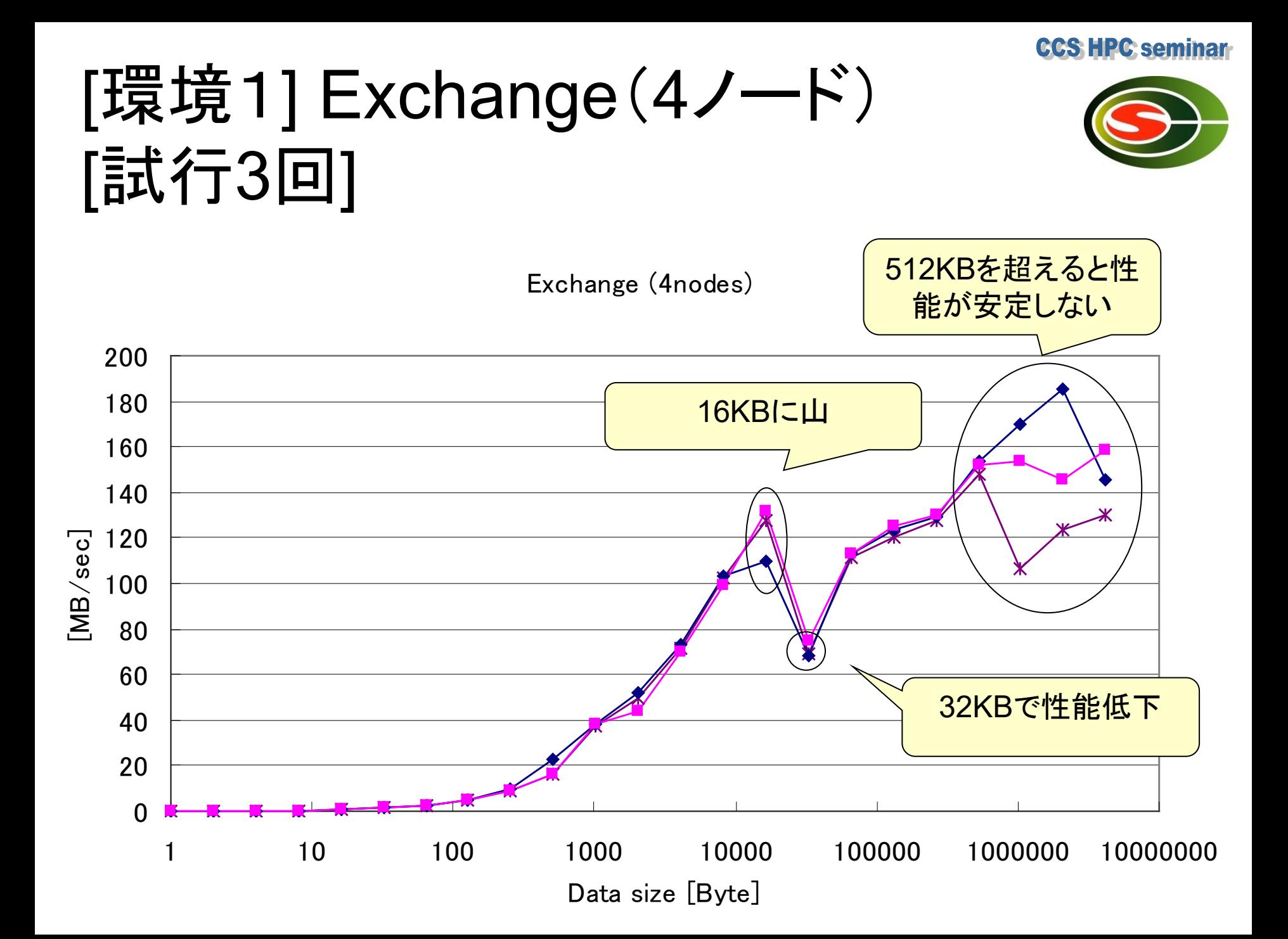

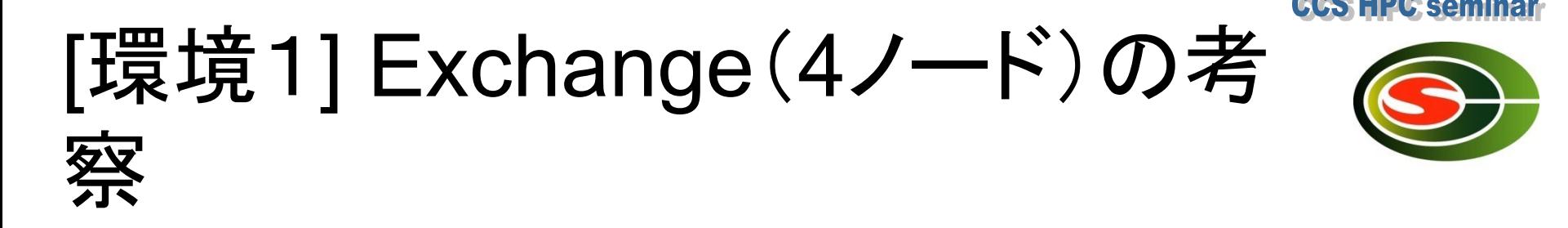

- データサイズは基本的には大きい方が高性能だが、 32KB付近で落ちる
- 参考:理論ピーク性能は2\*113.1=226.2MB/sec
- ピークの半分以上→データサイズ16KBと128KB以 上

– 32KB、64KBはピークの半分以下

• 512KB超では性能が安定しない – パケットロスとRTOのため

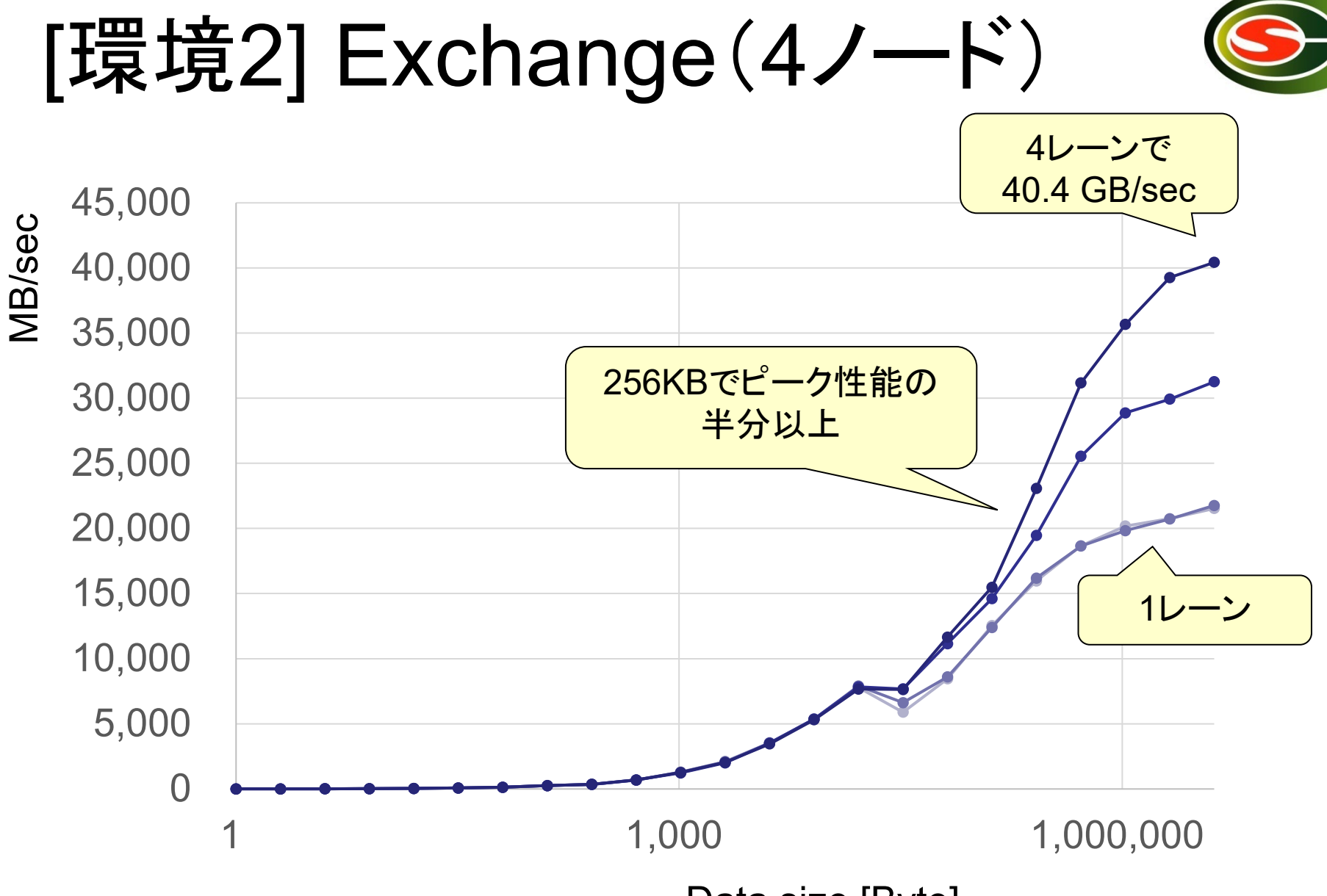

Data size [Byte]

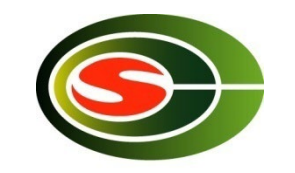

## [環境2] Exchangeの考察

- 4レーン用いるとバンド幅が倍増
- データサイズは基本的には大きい方が高性能
- 256KB以上でピークの半分以上
- 性能は安定している(パケットが落ちない)

### Allreduce

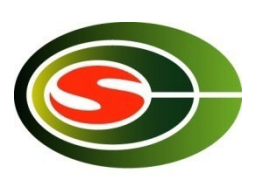

- 各プロセスの配列間で指定された演算(加算、 AND/OR演算など)を施し結果は全プロセスで保持
- MPI SUMの例

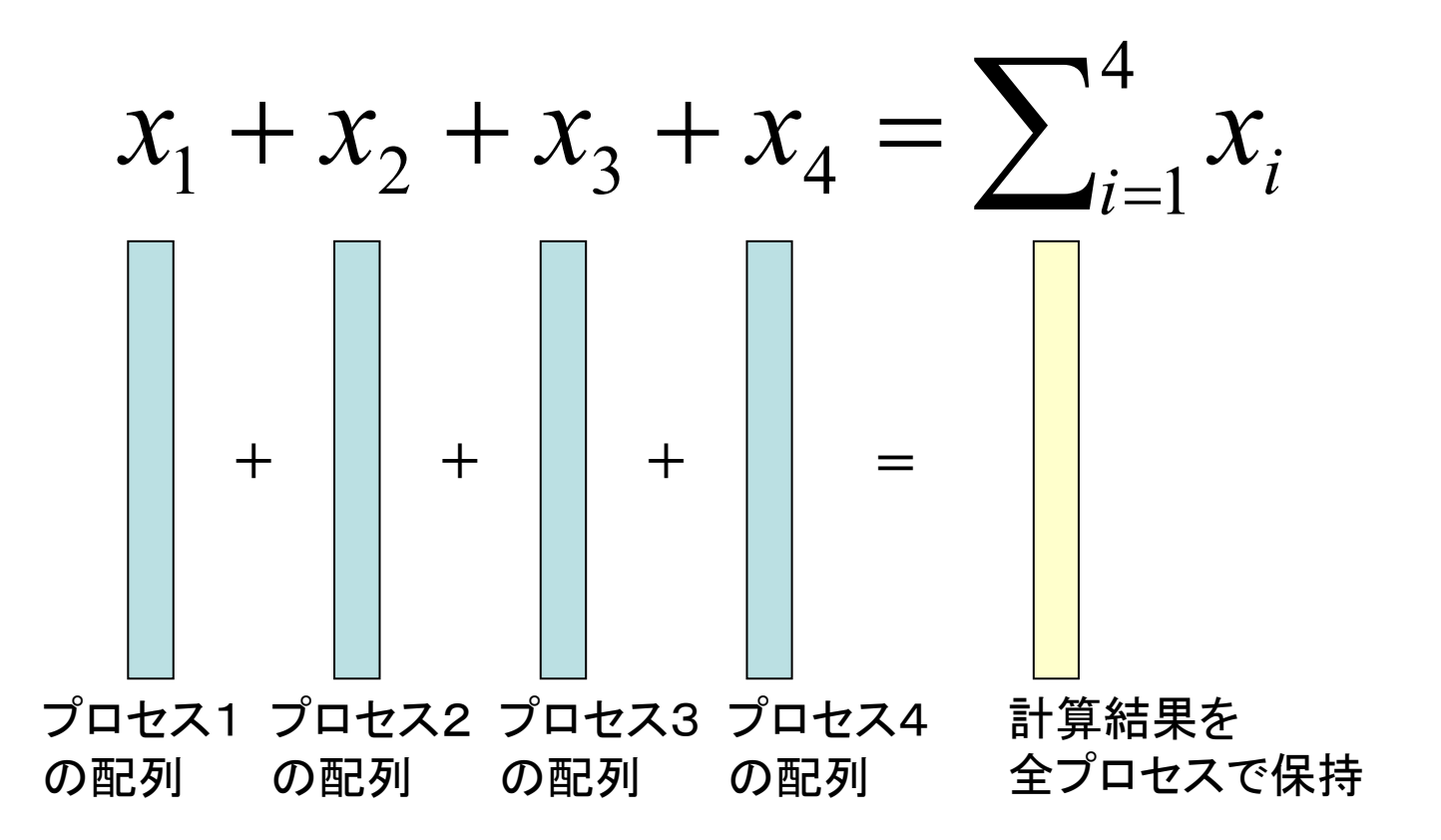

### [環境1] Allreduce(4ノード) [サイズ/時間]

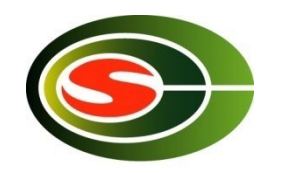

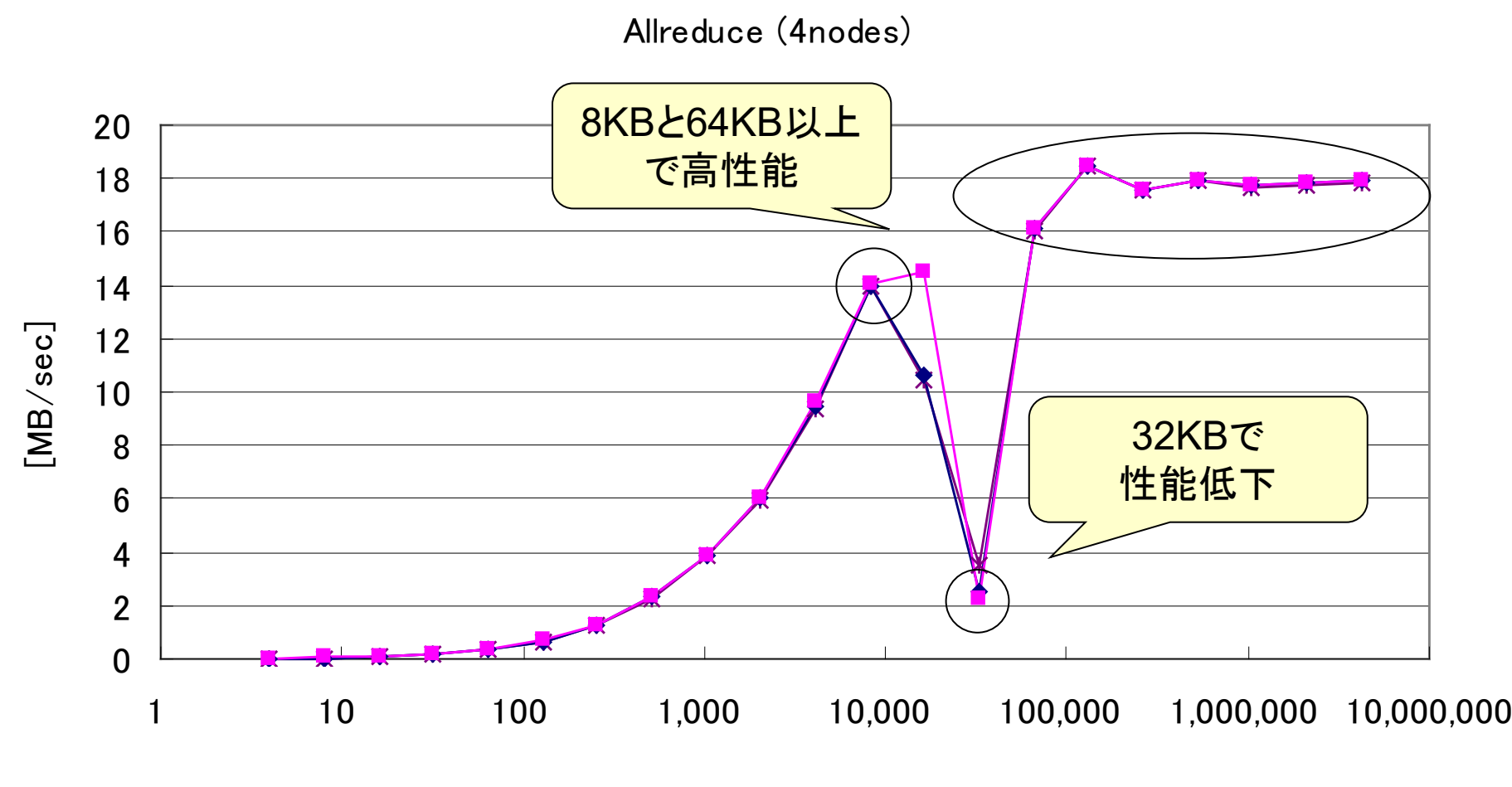

Data size [Byte]

### [環境1] Allreduceの考察

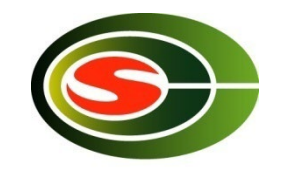

- データサイズは基本的には大きい方が高性能だが、 32KBで性能低下
- 8KB、64KB以上では高性能

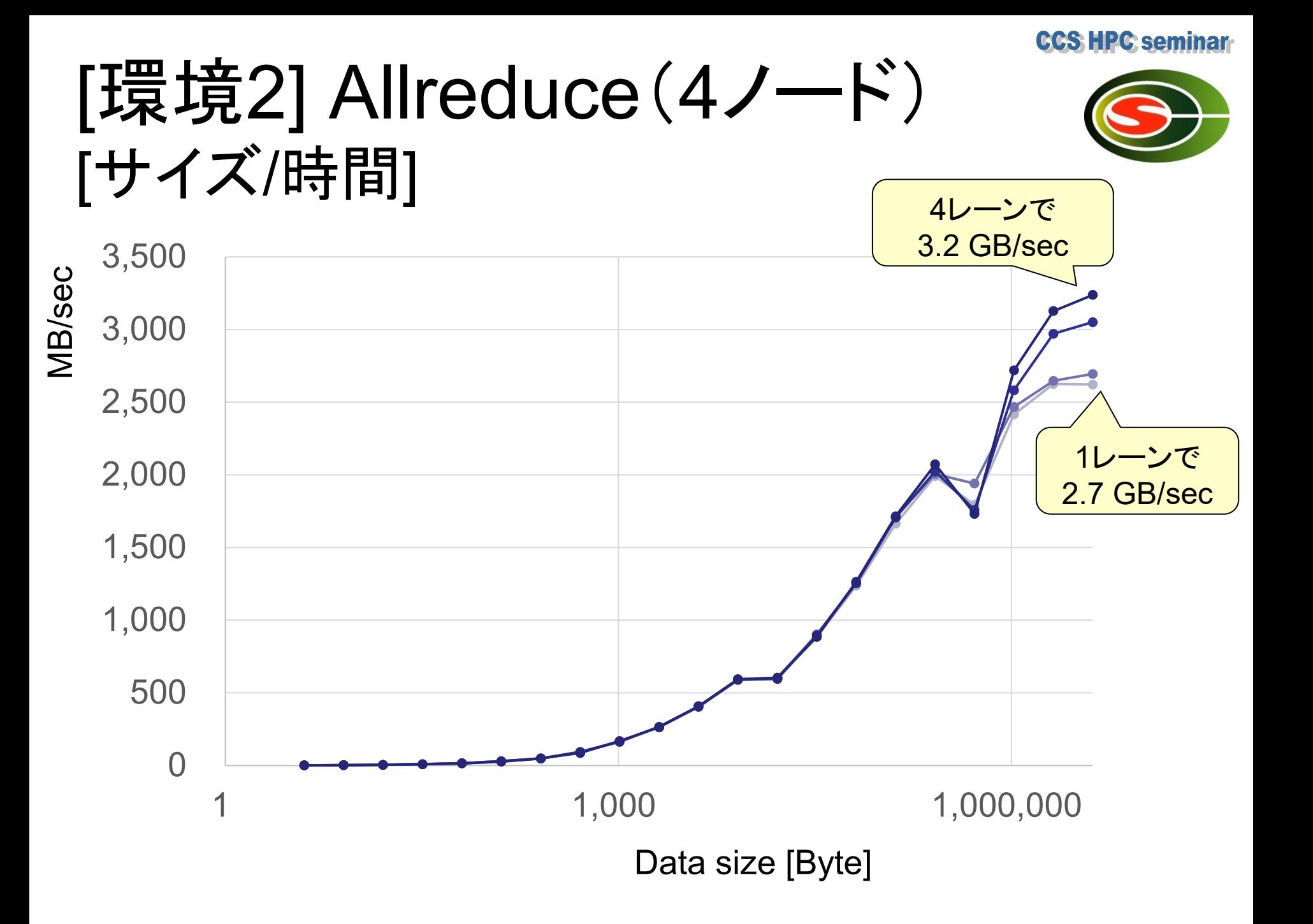

### [環境2] Allreduceの考察

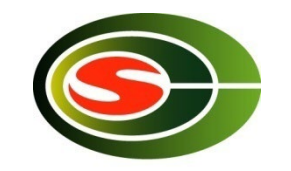

- 複数レーンを用いてもバンド幅はあまり変わらない
- データサイズは基本的には大きい方が高性能
- 性能は安定している

# プロファイラ

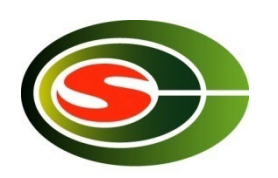

- プログラムの挙動を把握する
	- 呼び出し回数の多い関数
	- 処理に時間がかかっている関数
	- 関数の呼び出し関係
	- 関数のメモリ使用量など
- 実行時間の多くが費やされているコードの特定
- 並列プログラムにおける同期待ち、負荷不均衡の 把握
	- プログラムの実行に影響しないことが望ましい
	- 軽量のプロファイラが必須

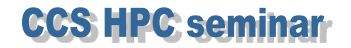

### 計時コード挿入によるプロファ イリング

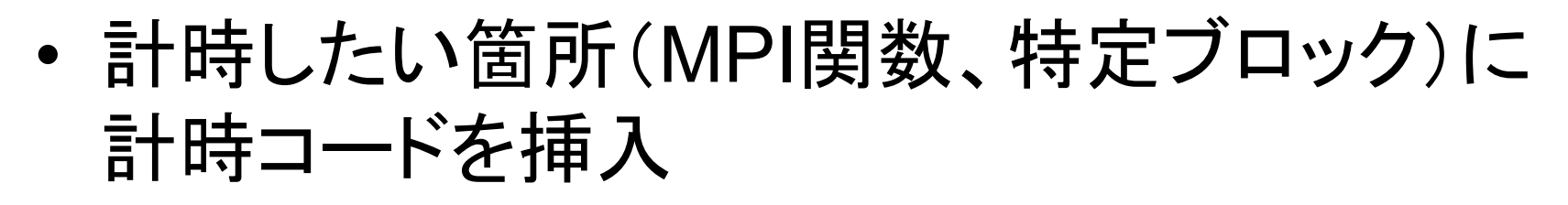

double t;

t = MPI\_Wtime(); MPI\_Allgather(....); t = MPI\_Wtime() – t;

• 時間精度はシステム依存

## tlog – time log

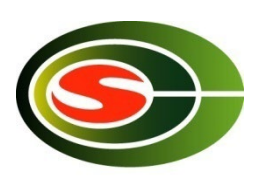

- 実行プロファイルをとるための軽量ライブラリ
	- 1イベントあたり16バイト
	- 各プロセスのメモリに保持
- 単発イベント、区間イベント各9種類のログ – イベント番号は8ビットなので拡張可能
- tlog\_initializeからの経過時間(秒)を記録
	- tlog\_initializeでノード間の時刻差を測定し補正
	- 並列プロセスにおける「絶対」相対時間
- 暫定ダウンロードURL
	- http://www2.ccs.tsukuba.ac.jp/workshop/HPCseminar/2011/software/tlog-0.9.tar.gz

## tlog - 主要API

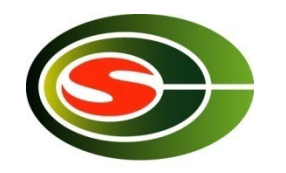

```
void tlog_initialize(void)
  初期化。MPI_Initの後で呼ぶこと
void tlog log(int event)
  eventで指定されたイベントを記録する
void tlog_finalize(void)
  ログをtrace.logに出力。MPI Finalize()の前に呼ぶこと
```

```
tlog_initialize();
…
tlog_log(TLOG_EVENT_1_IN);
/* EVENT 1 */
tlog_log(TLOG_EVENT_1_OUT);
…
tlog_finalize();
```
例 - cpi.c

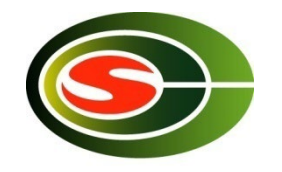

### • πを計算するテストプログラム

```
MPI_Init(&argc, &argv);
tlog_initialize();
tlog_log(TLOG_EVENT_1_IN);
MPI_Bcast(&n, 1, MPI_INT, 0, MPI_COMM_WORLD);
tlog_log(TLOG_EVENT_1_OUT);
/* mypiの部分計算 */
tlog_log(TLOG_EVENT_2_IN);
MPI_Reduce(&mypi, &pi, 1, MPI_DOUBLE, MPI_SUM, 0, MPI_COMM_WORLD);
tlog_log(TLOG_EVENT_2_OUT);
if (rank == 0) /* 結果表示 */
tlog_log(TLOG_EVENT_1_IN);
MPI_Bcast(&n, 1, MPI_INT, 0, MPI_COMM_WORLD);
tlog_log(TLOG_EVENT_1_OUT);
tlog_finalize();
MPI_Finalize();
```
例 - cpiのコンパイル

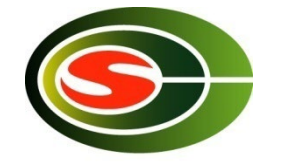

• tlogライブラリをリンク

% mpicc -O -o cpi cpi.c **-ltlog**

### • tlogライブラリ, tlogviewのインストール

% ./configure % make % sudo make install

/usr/localにインストール する例

### 例 - cpiの実行結果

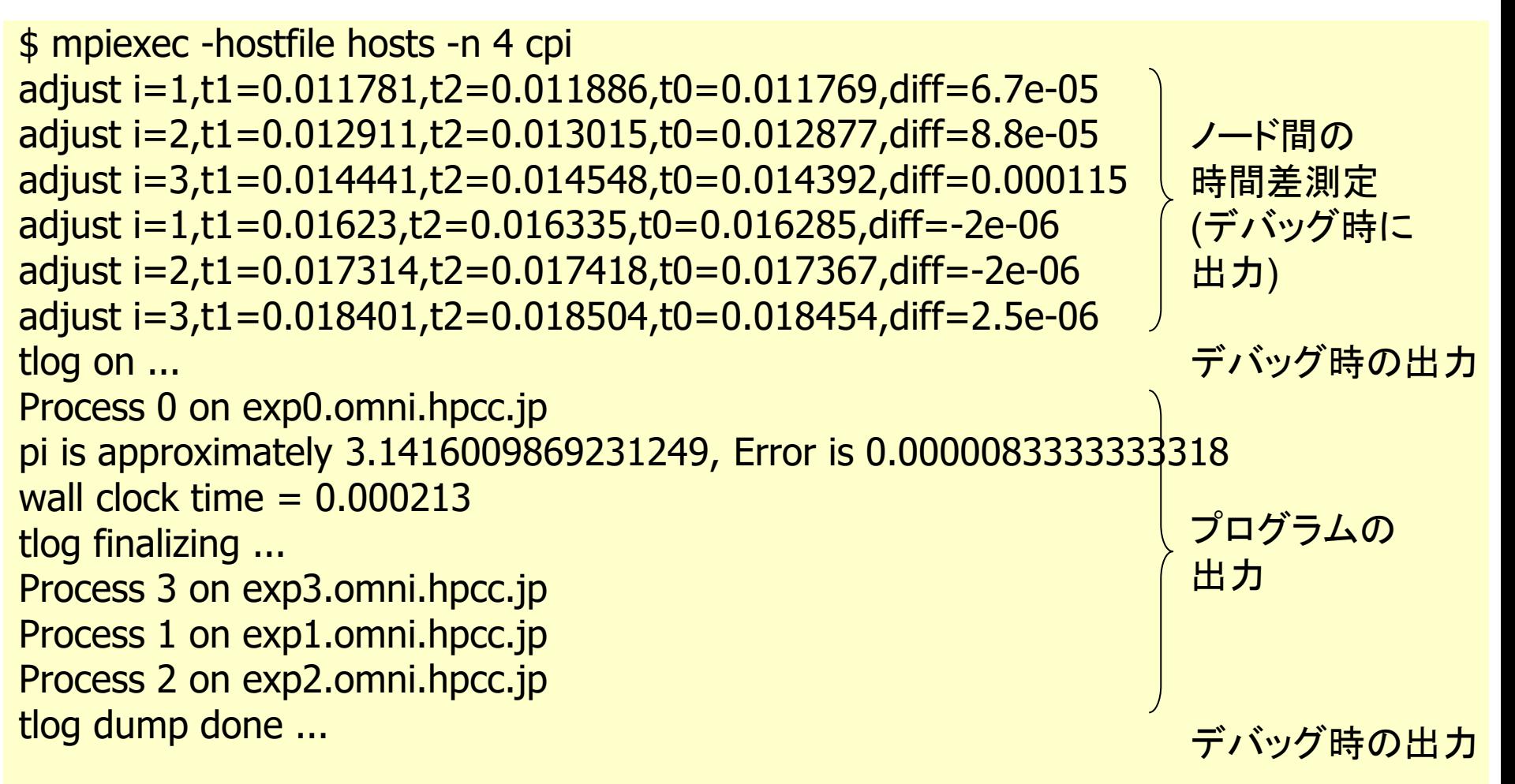

**CCS HPC seminar** 

cpiのプロファイル結果(1)

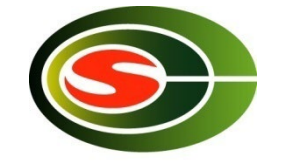

• tlogview – tlogの可視化ツール

% tlogview trace.log

• 4プロセス(4ノード)での実行プロファイル

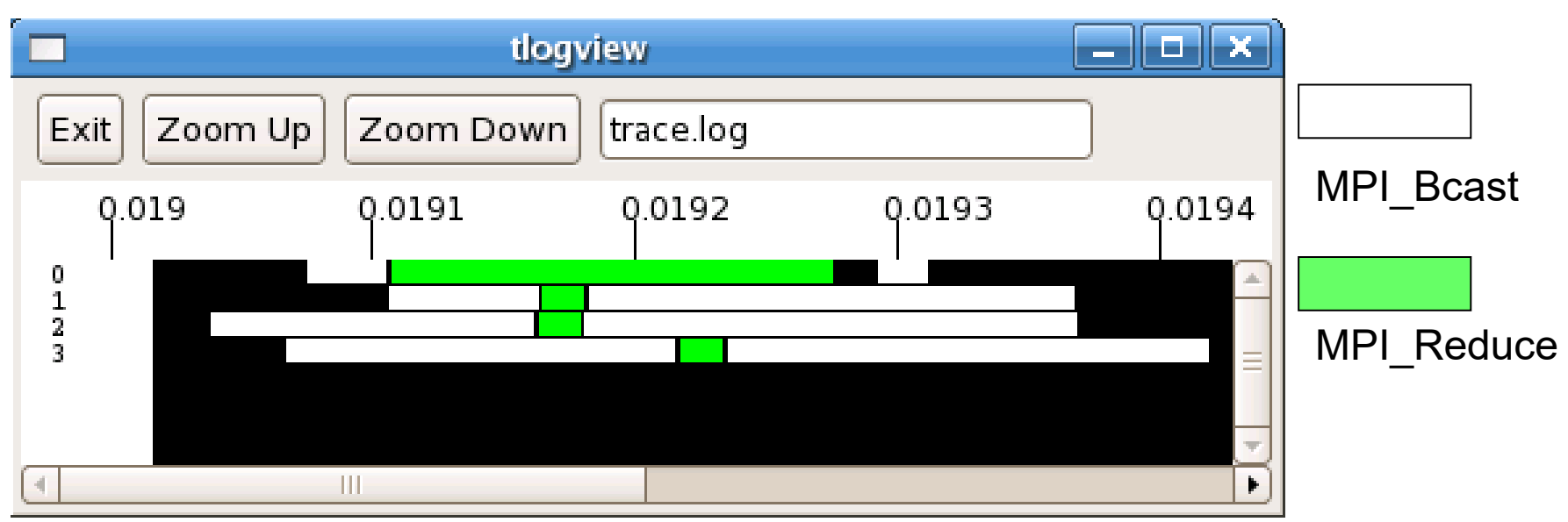

tlog\_initializeからの経過時間(秒)。ノード間の時刻差修正済。

**CCS HPC seminar** 

cpiのプロファイル結果(2)

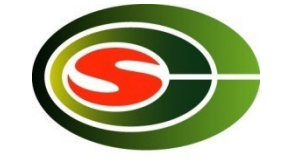

• 16プロセス(4ノード×4プロセス)のプロファイル

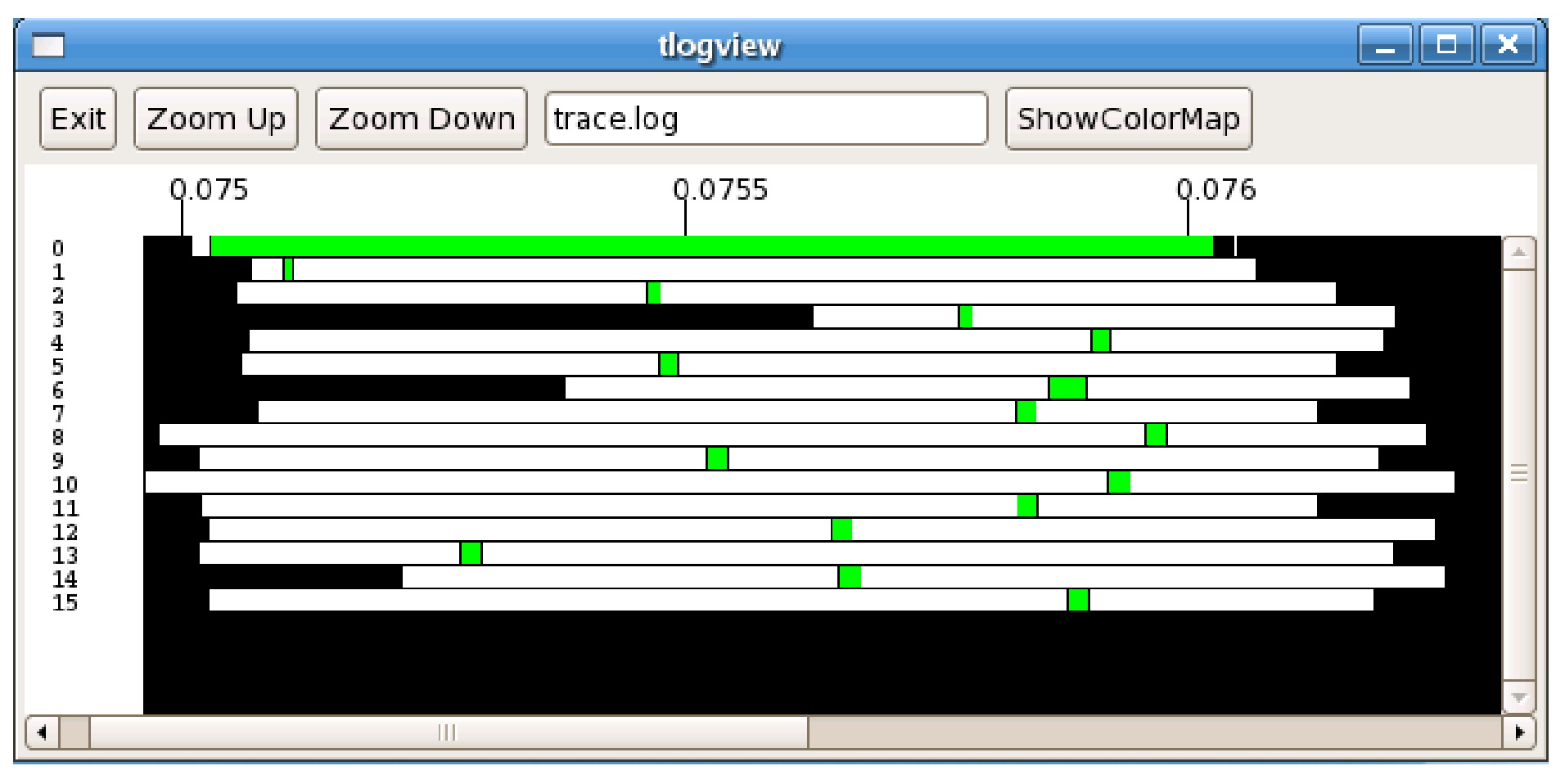

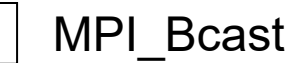

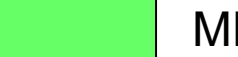

MPI\_Bcast MPI\_NPI\_Reduce

### 通信最適化

- 通信の削減
- 負荷分散\*
- 基本的には通信データサイズを大きく – 通信ブロック
	- 複数反復をまとめる
- 通信遅延隠蔽 – 通信と計算のオーバラップ – パイプライン実行

## 通信の削減

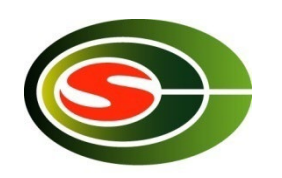

**MPI\_Reduce**(&xx, &x, 1, MPI\_DOUBLE, MPI\_SUM, 0, MPI\_COMM\_WORLD); **MPI\_Reduce**(&yy, &y, 1, MPI\_DOUBLE, MPI\_SUM, 0, MPI\_COMM\_WORLD); **MPI\_Reduce**(&zz, &z, 1, MPI\_DOUBLE, MPI\_SUM, 0, MPI\_COMM\_WORLD);

**MPI\_Reduce**(xx, x, **3**, MPI\_DOUBLE, MPI\_SUM, 0, MPI\_COMM\_WORLD);

### 負荷分散

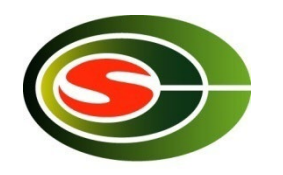

- MPIはSPMDで、集団通信などで同期がとられる
- 一番遅いプロセスを待つこととなる
- 計算時間を均一にすることが大切

通信ブロッキング

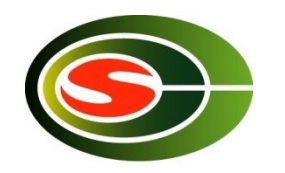

- 1対1通信、集団通信はデータサイズによって通信 性能が大きく変化する
- 通信ブロッキングは、通信データをまとめてデータ サイズを変更する(大きくする)手法

– データのブロック分散

– 複数反復をまとめる(テンポラルブロッキング)

通信ブロッキングの例:ヤコビ法

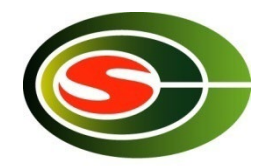

• 二次元ポアソン方程式を5点差分で離散化した連立 一次方程式の解法

jacobi() { while (!converge) { for(i = 1; i < N - 1; ++i) for(j = 1; j < N - 1; ++j) b[i][j] = .25 \* (a[i - 1][j] + a[i][j - 1] + a[i][j + 1] + a[i + 1][j]); /\* 収束テスト \*/ /\* bをaにコピー \*/ } }

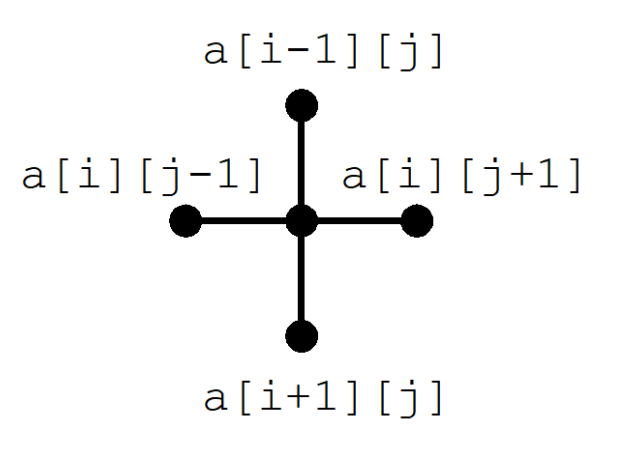

データ依存関係

\*本当はヤコビ法ではなくRB-SOR法などを使って欲しい

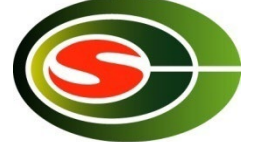

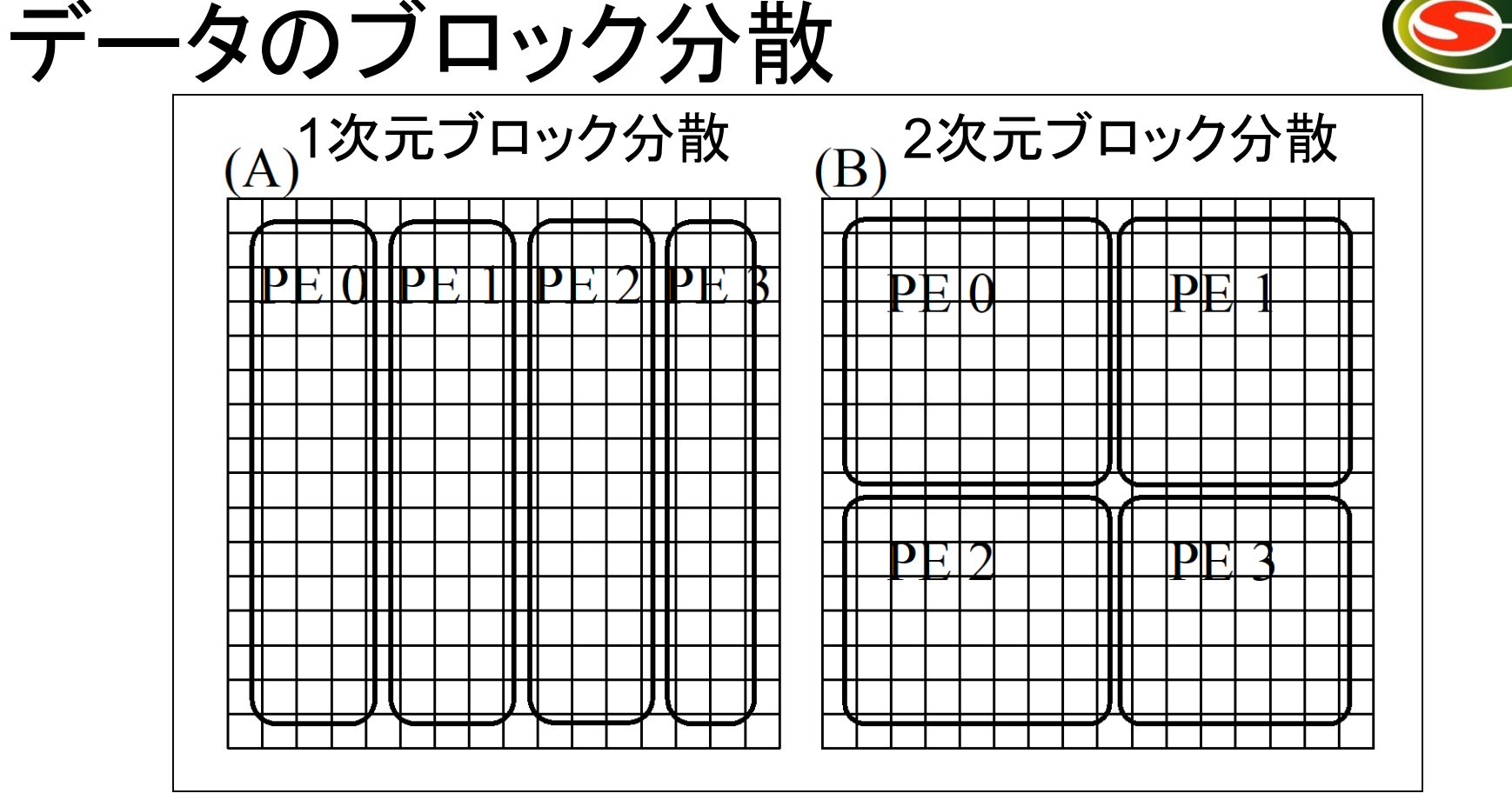

• データをブロック分割することにより通信データサイズ を大きくできる

- 1次元ブロック分散では *n*
- 2次元ブロック分散では *n* / *p*

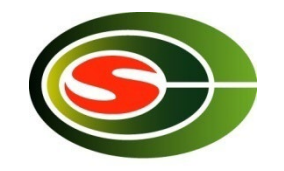

### シャドー領域(袖領域)の通信

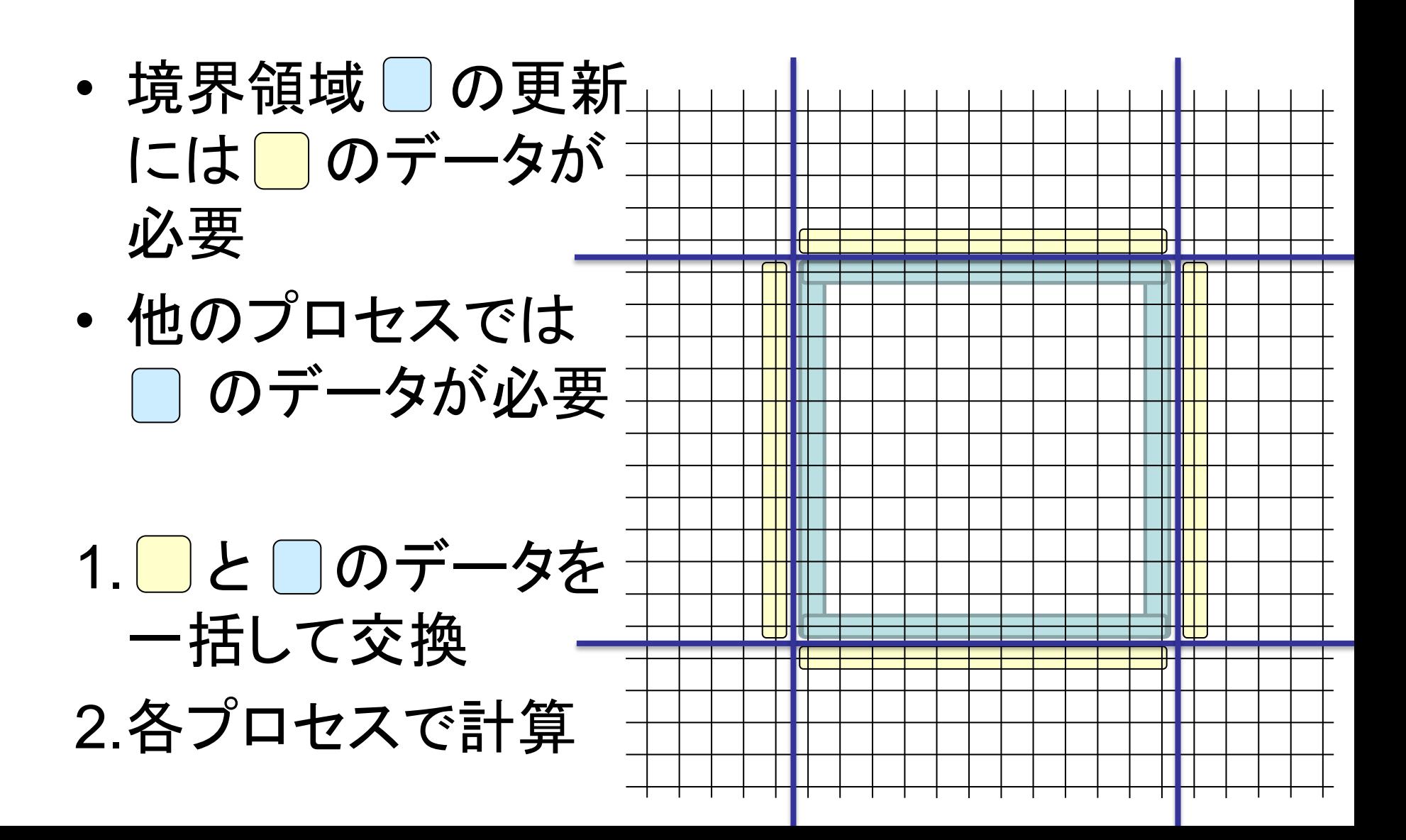

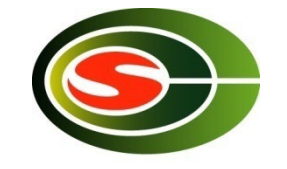

計算と通信のオーバラップ

- 内部領域の更新に は のデータは 不要
- 1. つのデータを送信 2.内部領域の計算 3. ■のデータの受信 4.境界領域□の計算

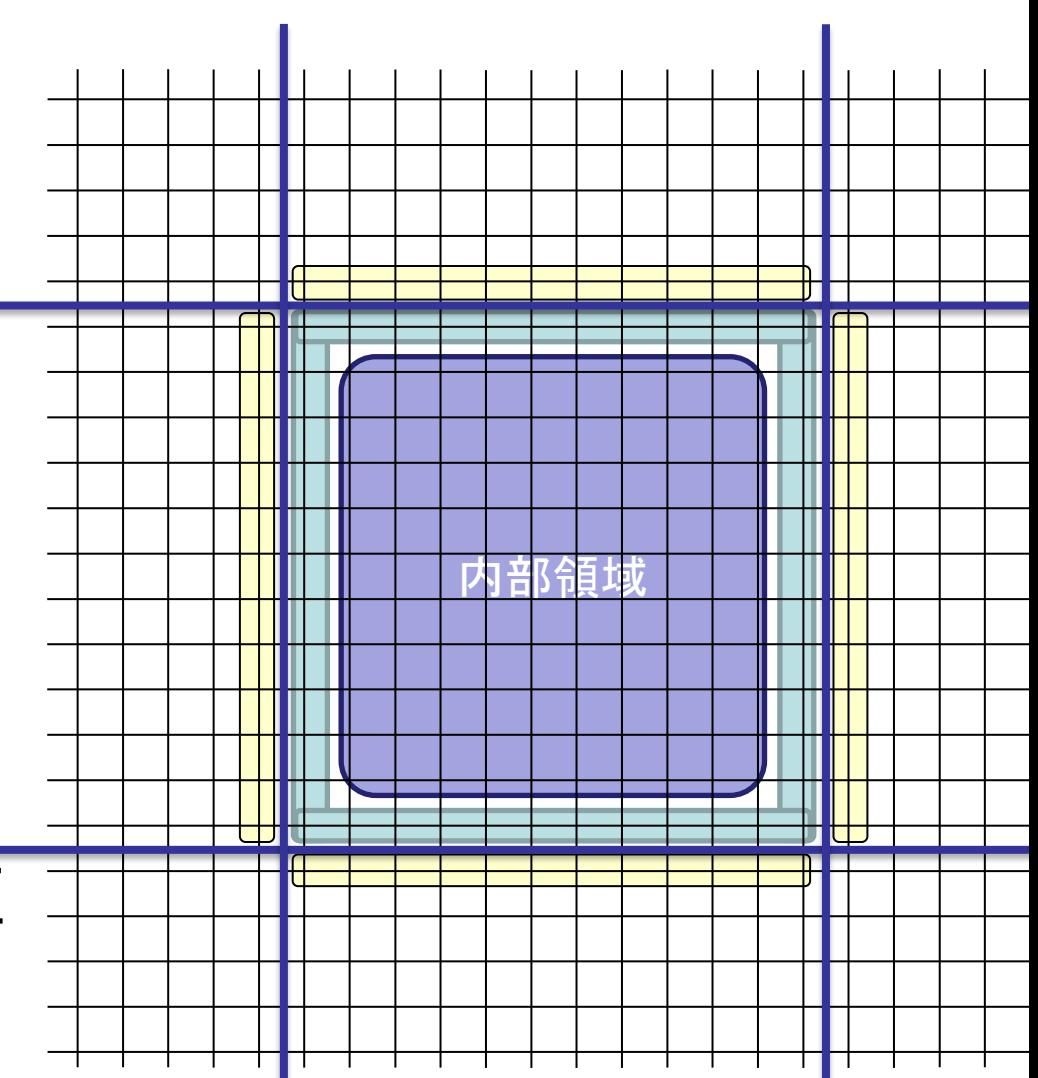

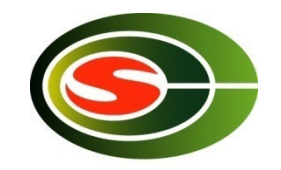

## 計算と通信のオーバラップ(2)

- MPI  $Isend([$ , ...,  $\&req[0])$
- MPI  $lrev(\begin{bmatrix} \vert & \vert \end{bmatrix}, \ldots, \text{8reg}[1])$
- 内部領域計算
- MPI Waitall(2, req, status)
- 境界領域計算

内部領域の計算と通信を オーバラップさせて通信遅延隠蔽

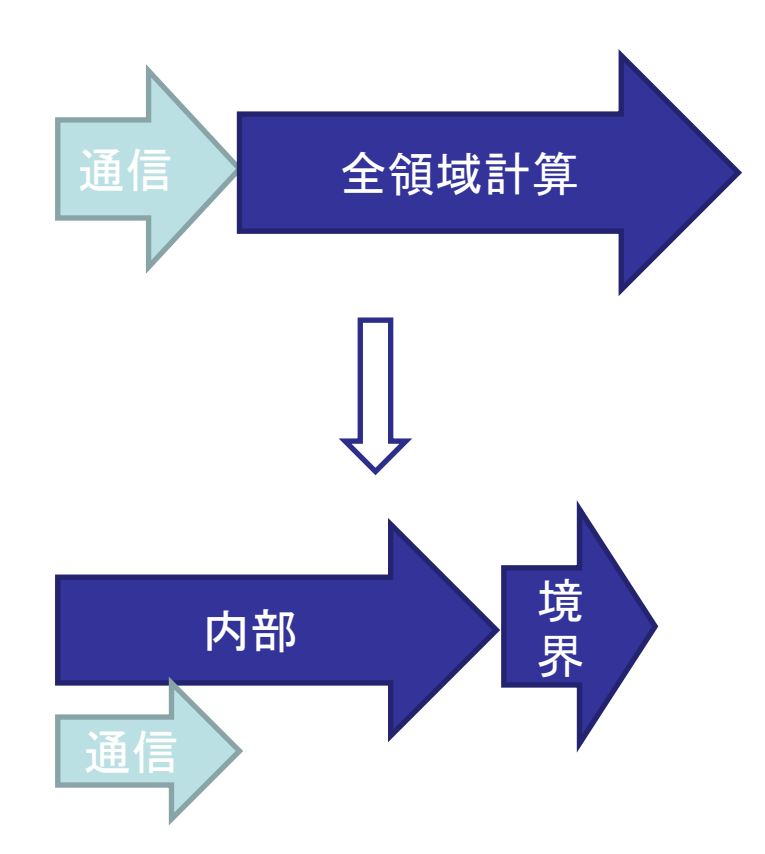

### 計算と通信のオーバラップについ ての注意

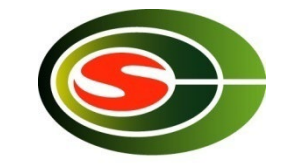

- 性能劣化の原因にもなる
	- 境界領域の計算はキャッシュミスを起こしやすく、演算性 能が低下
	- 全領域計算 < 内部領域計算+境界領域計算
	- 内部+境界 < 全領域+通信でなければ性能劣化

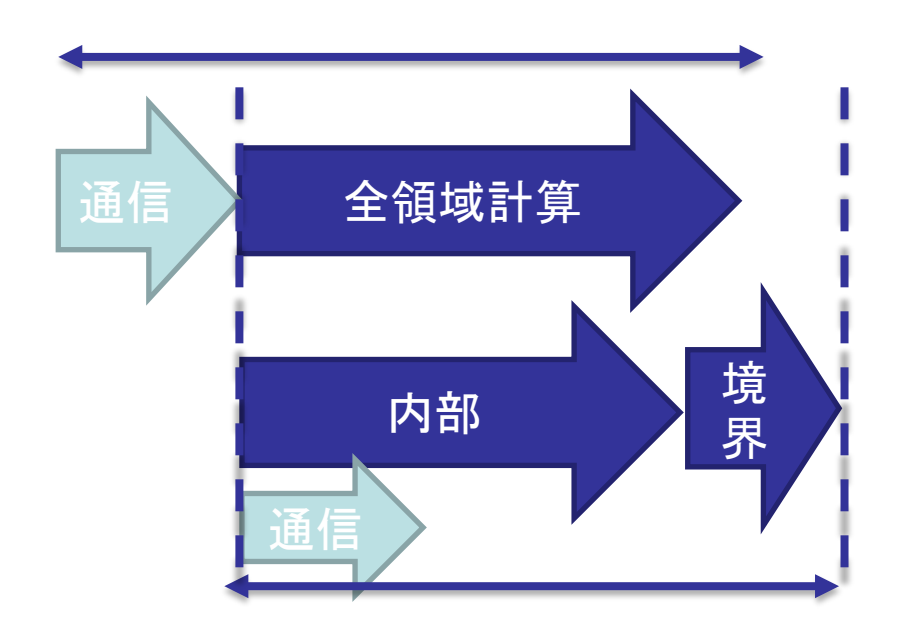

### 演算時間は増大

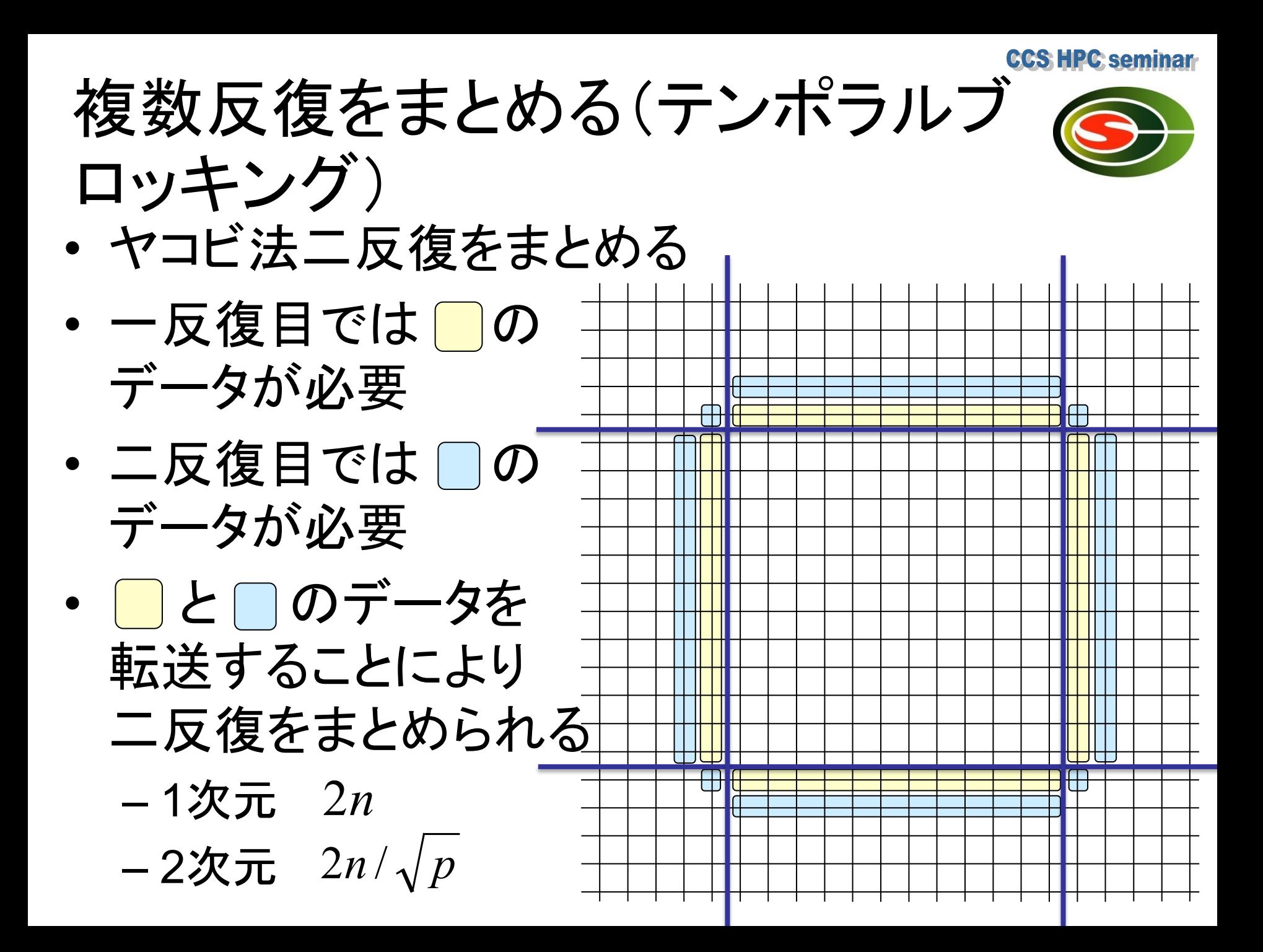

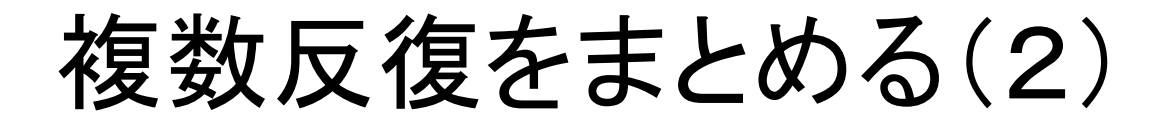

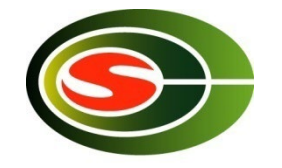

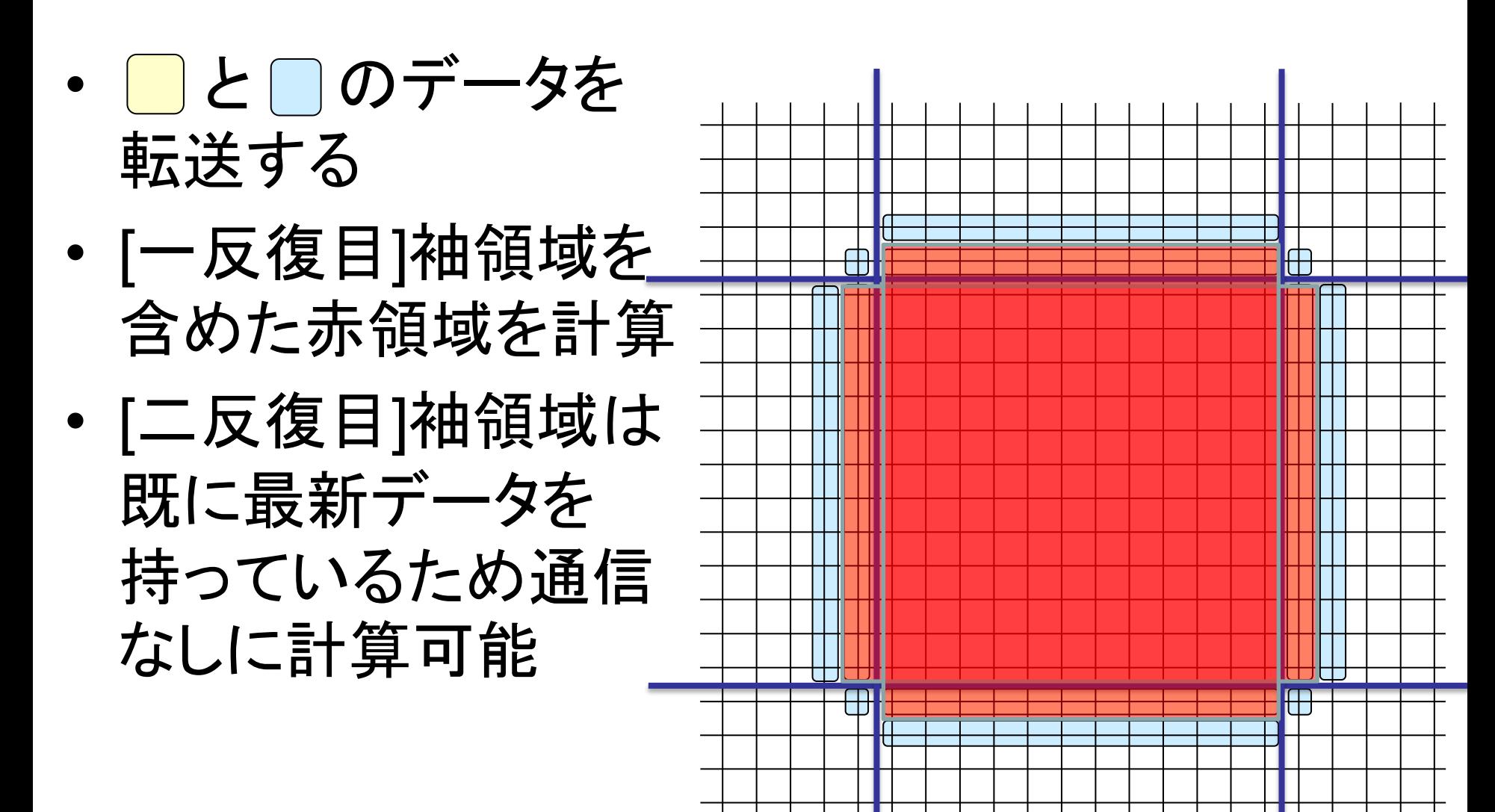

## まとめ

- 基本通信性能 – 1対1通信 – 集団通信 • プロファイラ
- 通信最適化
	- 通信の削減
	- 通信遅延隠蔽
	- 通信ブロック

– 負荷分散

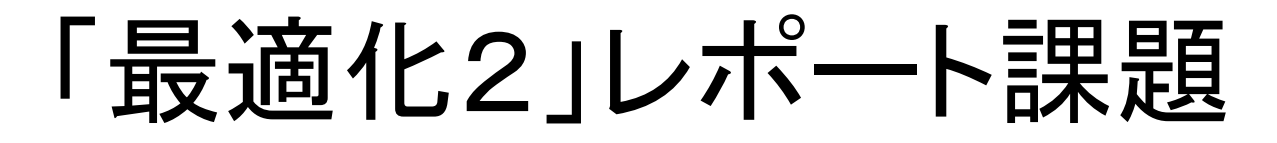

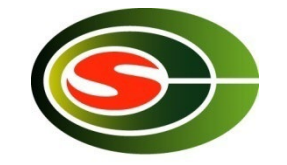

• 2次元ラプラス方程式をヤコビ法で解くMPIプログラ ム(参考:「MPI」で紹介したlaplace)を作成し,複数 反復をまとめる最適化を行いなさい。最適化前後で tlogによるプロファイルを行い,考察を行いなさい。